# Министерство науки и высшего образования Российской Федерации Федеральное государственное бюджетное образовательное учреждение высшего образования «Смоленский государственный университет»

Кафедра физики и технических дисциплин

*«Утверждаю»* Проректор по учебно-методической работе

> \_\_\_\_\_\_\_\_\_\_\_\_\_\_\_ Ю.А. Устименко «09» сентября 2021г.

# **Рабочая программа дисциплины Б1.О.28 Основы электроники и схемотехники**

Направление подготовки: **11.03.01 Радиотехника** Направленность (профиль): **Радиоэлектронные системы и комплексы** Форма обучения: очная  $Kypc - 3$ Семестр – 5,6 Всего зачетных единиц – 12, часов – 432 Форма отчетности: экзамен – 5,6 семестр, курсовой проект – 6 семестр

Программу разработал: кандидат технических наук, доцент Царегородцев Е.Л.

Одобрена на заседании кафедры «02» сентября 2021 г., протокол № 1

> Смоленск 2021

# **1. Место дисциплины в структуре ОП**

Дисциплина «Основы электроники и схемотехники» включена в обязательную образовательной программы по направлению подготовки 11.03.01 Радиотехника, (направленность (профиль) – Радиоэлектронные системы и комплексы).

Содержание дисциплины «Основы электроники и схемотехники» находится в содержательно-методической взаимосвязи с такими дисциплинами, как «Физика», «Основы теории радиотехнических цепей и сигналов».

Для освоения дисциплины «Основы электроники и схемотехники» студент должен обладать базовыми знаниями и умениями, полученными в результате изучения таких дисциплин, как «Физика», а также прохождения практики «Ознакомительная практика».

В результате изучения дисциплины «Основы электроники и схемотехники» студенты приобретают знания по теоретическим основам электроники и схемотехники; конструкциях, принципах действия, параметрах распространенных типов электронных устройств; осваивают методы их анализа и расчета. Эти знания необходимы для изучения дисциплин «Основы конструирования и технологии производства радиоэлектронных средств», «Устройства сверхвысокой частоты и антенны» и при выполнении выпускной квалификационной работы.

| Компетенция                                                  | Индикаторы достижения                                                        |
|--------------------------------------------------------------|------------------------------------------------------------------------------|
| ПК-1.<br>Способен<br>ВЫПОЛНЯТЬ                               | Знать: основные методы и типовые методики                                    |
| математическое<br>моделирование                              | объектов<br>моделирования<br>математического<br>И                            |
| объектов и процессов по типовым                              | процессов                                                                    |
| методикам,<br>$\bf{B}$<br><b>TOM</b><br>числе<br>$\mathbf c$ | Уметь: строить<br>физические и математические                                |
| использованием<br>стандартных                                | модели моделей, узлов, блоков радиотехнических                               |
| пакетов прикладных программ                                  | устройств и систем                                                           |
|                                                              | Владеть: навыками компьютерного моделирования                                |
| ПК-2.<br>Способен<br>реализовывать                           | проведения<br>исследований<br>Знать:<br>методики                             |
| экспериментальных<br>программы                               | блоков<br>параметров<br>характеристик<br>узлов,<br>$\boldsymbol{\mathrm{M}}$ |
| исследований,<br>выбор<br>включая                            | радиотехнических устройств и систем.                                         |
| технических средств и обработку                              | Уметь: проводить исследования характеристик                                  |
| результатов                                                  | радиотехнических устройств и систем                                          |
|                                                              | Владеть: методиками организации и проведения                                 |
|                                                              | обработки<br>экспериментальных исследований<br>И                             |
|                                                              | результатов эксперимента                                                     |
| ПК-5. Способен<br>осуществлять                               | общие<br>Знать:<br>требования<br>технические<br>$\mathbf K$                  |
| организационно-методическое                                  | радиоэлектронным системам и комплексам; сведения                             |
| обеспечение<br>технической                                   | о конструкции, принципе действия, характеристиках                            |
| радиоэлектронных<br>эксплуатации                             | радиоэлектронных систем и комплексов; методы                                 |
| систем и комплексов                                          | технического<br>сопровождения<br>радиоэлектронных                            |
|                                                              | систем и комплексов; методы и средства контроля                              |
|                                                              | технического состояния радиоэлектронных систем и                             |
|                                                              | комплексов                                                                   |
|                                                              | Уметь: планировать мероприятия по техническому                               |
|                                                              | радиоэлектронных<br>обслуживанию<br>систем<br>И                              |
|                                                              | комплексов при непосредственной их эксплуатации,                             |
|                                                              | транспортировании;<br>проводить<br>хранении,                                 |
|                                                              | рекламационные работы для устранения возникших                               |
|                                                              | эксплуатации неисправностей<br>время<br><b>BO</b><br>$\bf{B}$                |
|                                                              | системах, комплексах<br>радиоэлектронных<br>И<br>ИХ                          |
|                                                              | составных частях                                                             |
|                                                              | Владеть: методами планирования и проведения                                  |

**2. Планируемые результаты обучения по дисциплине**

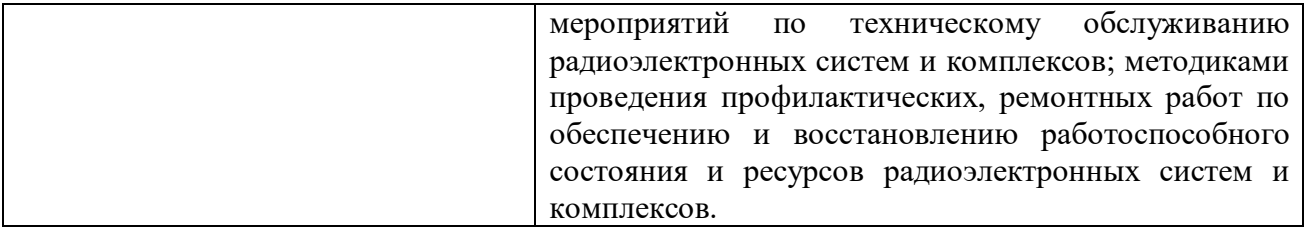

## **3. Содержание дисциплины**

**Введение.** Цели и задачи курса. Литература по предмету. Введение в дисциплину.

**Основы электроники и схемотехники.** Применение устройств аналоговой электроники. Основные понятия. Линейные и нелинейные цепи. Эквивалентные преобразования схем электрических цепей. Идеальные и реальные элементы цепей. Простые RC- и RL-цепи. Особенности анализа сложных электрических цепей. Методы анализа сложных цепей. Учет зависимых источников в цепях с активными элементами. Теоремы об эквивалентных источниках напряжения и тока. Принцип наложения. Трехфазные сети. Соединение фаз нагрузки треугольником и звездой.

**Гармонические сигналы. Спектральная обработка сигналов.** Синусоидальные сигналы. Комплексная амплитуда. Векторное представление сигналов. Преобразование Фурье. Спектральная плотность сигнала. Энергетические характеристики сигнала. Статистические характеристики сигнала. Спектр непериодического сигнала. Преобразование Лапласа. Модуляция и демодуляция. Виды модуляции: AM, FM, ASK, FSK, AMн, PSK, QAM.

**Четырехполюсники. Длинные линии.** Частотные характеристики электрических цепей. Колебательные контуры и их частотные характеристики Четырехполюсники. Матрицы параметров четырехполюсника. Цепи с распределенными параметрами. Телеграфные уравнения. Бегущие волны в длинной линии. Коэффициент отражения. Стоячие и смешанные волны. КСВ и КБВ.

**Цифровые устройства.** Комбинационные устройства. Базовые логические элементы. Комбинационные устройства: дешифратор, шифратор, мультиплексор, демультиплексор, сумматор, компаратор.

Устройства с памятью. Триггеры. Счетчики и регистры. Накапливающий сумматор. Дискретизация и квантование. Цифроаналоговый преобразователь. Аналого-цифровой преобразователь. Полупроводниковые запоминающие устройства.

**Принципы функционирования и характеристики полупроводниковых приборов.** Полупроводниковые диоды. Полупроводниковые диоды. Вольт-амперная характеристика диода. Классификация диодов. Динамические характеристики. Рабочая точка. Специальные диоды.

Биполярный транзистор. Биполярный транзистор. Режимы работы. Схемы включения и основные параметры. Вольт-амперная характеристика транзистора. Рабочая точка. Стабилизация рабочей точки. Эквивалентные схемы транзистора в h- и y-параметрах.

**Усилители.** Усилительные устройства. Усилители. Обобщенная структурная схема усилительного устройства. Разновидности структурных схем усилительных устройств. Условные обозначения усилительных устройств. Основные характеристики усилителя. Передаточная функция усилительного устройства. Частотные характеристики усилительных устройств. Определение структуры усилительного устройства по виду ЛАЧХ. Виды обратной связи. Влияние обратной связи на основные характеристики. Устойчивость усилителя.

Усилители на транзисторах. Три основные схемы усилителей на транзисторах. Передаточные функции. Схемы замещения. Резистивный и резонансный усилители. «Токовое зеркало». Дифференциальный усилитель. Многокаскадные усилители.

Операционные усилители. Структурная схема. Основные параметры. Частотные свойства. Инвертирующий и неинвертирующий усилители. Дифференциатор, интегратор, сумматоры.

Аудиоусилители. Принципиальная схема. Частотная характеристика. Выходные каскады. Защита от короткого замыкания.

**Аналоговые устройства.** Активные фильтры. Классификация, основные параметры, применение. Схемы фильтров: нижних частот, верхних частот, полосовых, полосноподавляющих, фазовых. Проектирование фильтров высоких порядков.

**Источники вторичного электропитания.** Классификация, состав, основные параметры. Выпрямители. Преобразователи постоянного напряжения в переменное. Устройства стабилизации напряжения питания. Источники бесперебойного питания.

**Схемотехника смешанных аналогово-цифровых устройств.** Ключевые схемы. Базовые схемы ТТЛ, ЭСЛ, МДП и КМДП логик. Выходные уровни логических «0» и «1». Быстродействие, степень интеграции. Аналоговые ключи на биполярных, полевых и комплементарных МОП транзисторах. Интегральные аналоговые ключи.

Цифро-аналоговые преобразователи и аналогово-цифро-вые преобразователи. ЦАП с весовыми сопротивлениями. ЦАП с резистивной матрицей R-2R, основные параметры. Интегральные ЦАП. Разновидности АЦП в интегральном исполнении. Быстродействующие параллельные АЦП, следящие АЦП, универсальные АЦП с поразрядным уравновешиванием, высокоточный АЦП с двойным интегрированием, АЦП косвенного преобразования.

Генераторы. Воздействие сигнала на нелинейный элемент. Баланс амплитуд и фаз. Автогенератор гармонических колебаний. Фазовая автоподстройка частоты. Мультивибраторы. Генераторы линейно изменяющегося напряжения (ГЛИН) со стабилизаторами тока. Компенсационные ГЛИН с положительной и отрицательной обратной связью. Генераторы колебаний на операционных усилителях.

Межсоединения. Линии передачи. Эквивалентная схема линии передачи. Волновое сопротивление. Конечные линии. Интерференция. Оптоволокно.

Устройства отображения информации. Устройства отображения символьной информации: газоразрядные, светодиодные, жидкокристаллические (ЖК), электролюминесцентные. Схемы управления статического и динамического типа многоразрядными цифровыми индикаторами.

Устройства отображения графической информацией: электронно-лучевые трубки, матричные ЖК и плазменные панели.

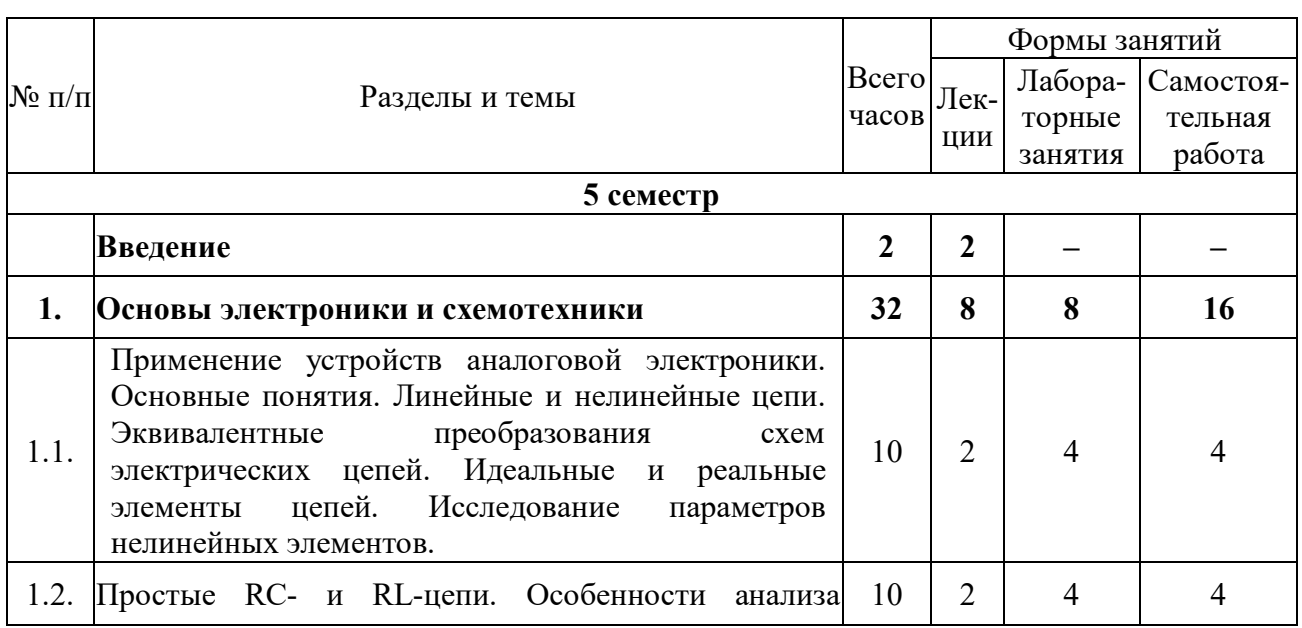

# **4. Тематический план**

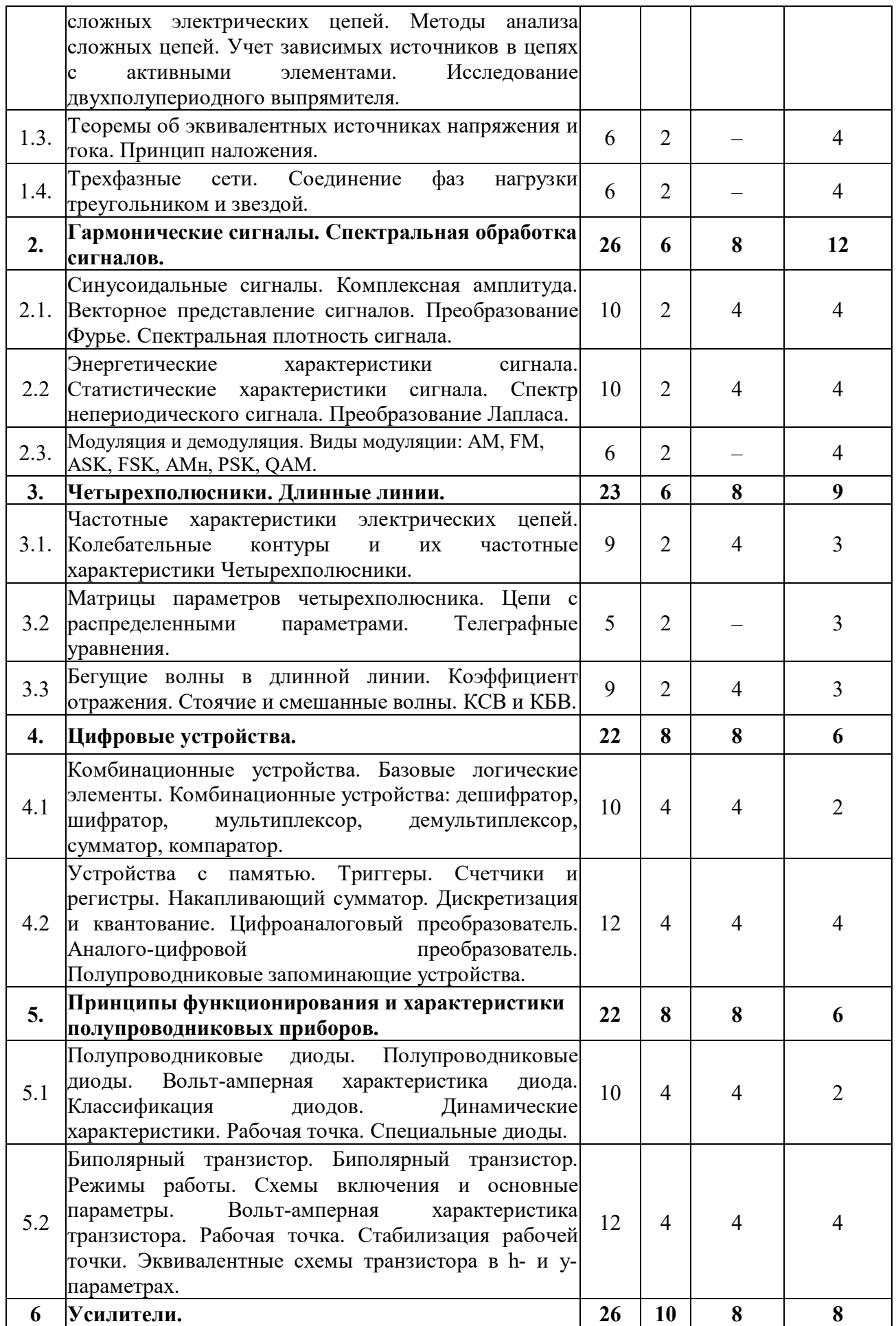

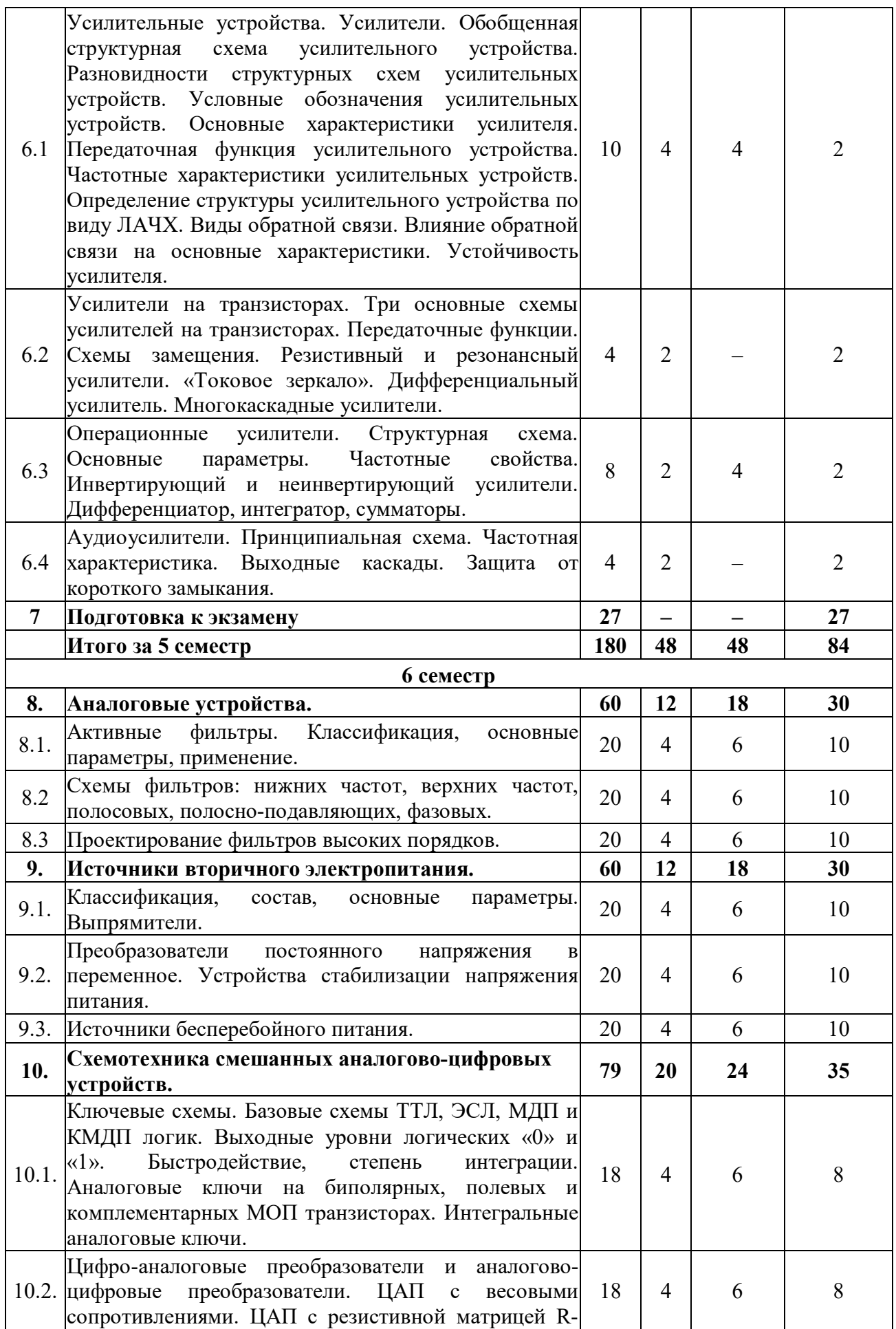

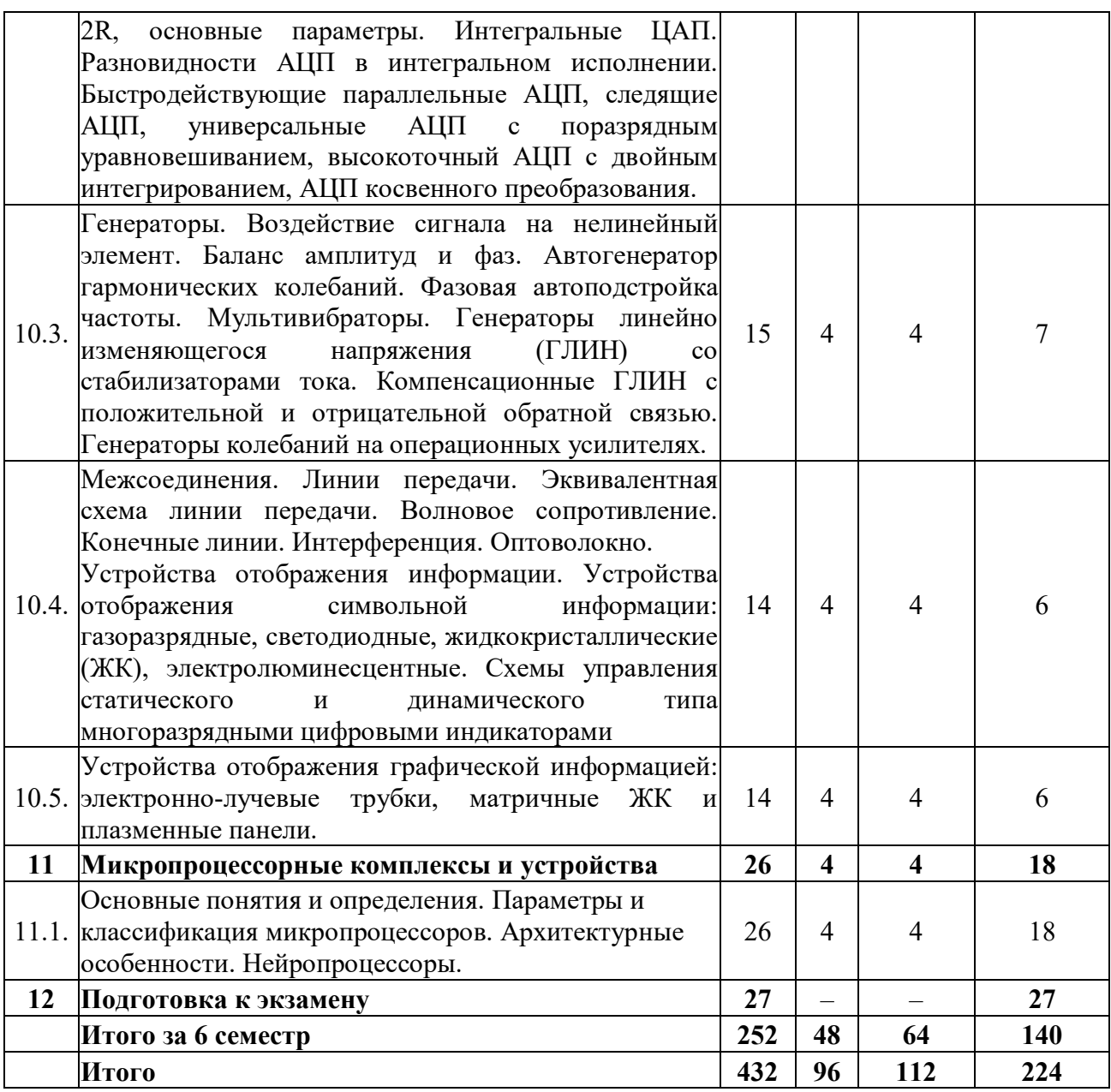

# **5. Виды образовательной деятельности**

#### **Занятия лекционного типа**

**5 семестр**

**Лекция №1.** *Введение.* Цели и задачи курса. Литература по предмету. Введение в дисциплину.

**Лекция №2.** *Основы электроники и схемотехники.* Применение устройств аналоговой электроники. Основные понятия. Линейные и нелинейные цепи. Эквивалентные преобразования схем электрических цепей. Идеальные и реальные элементы цепей.

**Лекция №3.** *Простые RC- и RL-цепи.* Особенности анализа сложных электрических цепей. Методы анализа сложных цепей. Учет зависимых источников в цепях с активными элементами.

**Лекция №4.** *Основы электроники и схемотехники.* Теоремы об эквивалентных источниках напряжения и тока. Принцип наложения.

**Лекция №5.** *Основы электроники и схемотехники.* Трехфазные сети. Соединение фаз нагрузки треугольником и звездой.

**Лекция №6.** *Гармонические сигналы. Спектральная обработка сигналов.* Синусоидальные сигналы. Комплексная амплитуда. Векторное представление сигналов. Преобразование Фурье. Спектральная плотность сигнала.

 **Лекция №7.** *Гармонические сигналы. Спектральная обработка сигналов.* Энергетические характеристики сигнала. Статистические характеристики сигнала. Спектр непериодического сигнала. Преобразование Лапласа.

**Лекция №8.** *Гармонические сигналы. Спектральная обработка сигналов.* Модуляция и демодуляция. Виды модуляции: AM, FM, ASK, FSK, AMн, PSK, QAM.

**Лекция №9.** *Четырехполюсники. Длинные линии.* Частотные характеристики электрических цепей. Колебательные контуры и их частотные характеристики Четырехполюсники.

 **Лекция №10.** *Четырехполюсники. Длинные линии.* Матрицы параметров четырехполюсника. Цепи с распределенными параметрами. Телеграфные уравнения.

**Лекция №11.** *Четырехполюсники. Длинные линии.* Бегущие волны в длинной линии. Коэффициент отражения. Стоячие и смешанные волны. КСВ и КБВ.

**Лекция №12,13.** *Цифровые устройства.* Комбинационные устройства. Базовые логические элементы. Комбинационные устройства: дешифратор, шифратор, мультиплексор, демультиплексор, сумматор, компаратор.

**Лекция №14,15.** *Цифровые устройства.* Устройства с памятью. Триггеры. Счетчики и регистры. Накапливающий сумматор. Дискретизация и квантование. Цифроаналоговый преобразователь. Аналого-цифровой преобразователь. Полупроводниковые запоминающие устройства.

**Лекция №16,17.** *Принципы функционирования и характеристики полупроводниковых приборов.* Полупроводниковые диоды. Полупроводниковые диоды. Вольт-амперная характеристика диода. Классификация диодов. Динамические характеристики. Рабочая точка. Специальные диоды.

**Лекция №18,19.** *Принципы функционирования и характеристики полупроводниковых приборов.* Биполярный транзистор. Биполярный транзистор. Режимы работы. Схемы включения и основные параметры. Вольт-амперная характеристика транзистора. Рабочая точка. Стабилизация рабочей точки. Эквивалентные схемы транзистора в h- и y-параметрах.

**Лекция №20,21.** *Усилители.* Усилительные устройства. Усилители. Обобщенная структурная схема усилительного устройства. Разновидности структурных схем усилительных устройств. Условные обозначения усилительных устройств. Основные характеристики усилителя. Передаточная функция усилительного устройства. Частотные характеристики усилительных устройств. Определение структуры усилительного устройства по виду ЛАЧХ. Виды обратной связи. Влияние обратной связи на основные характеристики. Устойчивость усилителя.

**Лекция №22.** *Усилители.* Усилители на транзисторах. Три основные схемы усилителей на транзисторах. Передаточные функции. Схемы замещения. Резистивный и резонансный усилители. «Токовое зеркало». Дифференциальный усилитель. Многокаскадные усилители.

**Лекция №23** *Усилители.* Операционные усилители. Структурная схема. Основные параметры. Частотные свойства. Инвертирующий и неинвертирующий усилители. Дифференциатор, интегратор, сумматоры.

**Лекция №24.** *Усилители.* Аудиоусилители. Принципиальная схема. Частотная характеристика. Выходные каскады. Защита от короткого замыкания.

## **6 семестр**

**Лекция №1,2.** *Аналоговые устройства.* Активные фильтры. Классификация, основные параметры, применение.

**Лекция №3,4.** *Аналоговые устройства.* Схемы фильтров: нижних частот, верхних частот, полосовых, полосно-подавляющих, фазовых.

**Лекция №5,6.** *Аналоговые устройства.* Проектирование фильтров высоких порядков.

**Лекция №7,8.** *Источники вторичного электропитания.* Классификация, состав, основные параметры. Выпрямители.

**Лекция №9,10.** *Источники вторичного электропитания.* Преобразователи постоянного напряжения в переменное. Устройства стабилизации напряжения питания.

**Лекция №11,12.** *Источники вторичного электропитания.* Источники бесперебойного питания.

**Лекция №13,14.** *Схемотехника смешанных аналогово-цифровых устройств.* Ключевые схемы. Базовые схемы ТТЛ, ЭСЛ, МДП и КМДП логик. Выходные уровни логических «0» и «1». Быстродействие, степень интеграции. Аналоговые ключи на биполярных, полевых и комплементарных МОП транзисторах. Интегральные аналоговые ключи.

**Лекция №15,16.** *Схемотехника смешанных аналогово-цифровых устройств.* Цифроаналоговые преобразователи и аналогово-цифровые преобразователи. ЦАП с весовыми сопротивлениями. ЦАП с резистивной матрицей R-2R, основные параметры. Интегральные ЦАП. Разновидности АЦП в интегральном исполнении. Быстродействующие параллельные АЦП, следящие АЦП, универсальные АЦП с поразрядным уравновешиванием, высокоточный АЦП с двойным интегрированием, АЦП косвенного преобразования.

**Лекция №17,18.** *Схемотехника смешанных аналогово-цифровых устройств.* Генераторы. Воздействие сигнала на нелинейный элемент. Баланс амплитуд и фаз. Автогенератор гармонических колебаний. Фазовая автоподстройка частоты. Мультивибраторы. Генераторы линейно изменяющегося напряжения (ГЛИН) со стабилизаторами тока. Компенсационные ГЛИН с положительной и отрицательной обратной связью. Генераторы колебаний на операционных усилителях.

**Лекция №19,20.** *Схемотехника смешанных аналогово-цифровых устройств.* Межсоединения. Линии передачи. Эквивалентная схема линии передачи. Волновое сопротивление. Конечные линии. Интерференция. Оптоволокно.

Устройства отображения информации. Устройства отображения символьной информации: газоразрядные, светодиодные, жидкокристаллические (ЖК), электролюминесцентные. Схемы управления статического и динамического типа многоразрядными цифровыми индикаторами.

**Лекция №21,22.** *Схемотехника смешанных аналогово-цифровых устройств.*  Устройства отображения графической информацией: электронно-лучевые трубки, матричные ЖК и плазменные панели.

**Лекция №23,24.** *Микропроцессорные комплексы и устройства.* Основные понятия и определения. Параметры и классификация микропроцессоров. Архитектурные особенности. Нейропроцессоры.

### **Занятия семинарского типа (лабораторные занятия)**

**5 семестр**

**Используемое ПО:** программный комплекс «ElectronicsWorkbench».

**Лабораторная работа №1.** *Исследование параметров полупроводникового диода (4 часа)*

### **1 часть**

**Цель:** Получить практические навыки исследования и расчета параметров полупроводникового диода.

**Задание 1**. Выполните исследование статической вольт-амперной характеристики (ВАХ) диода на основе кремния.

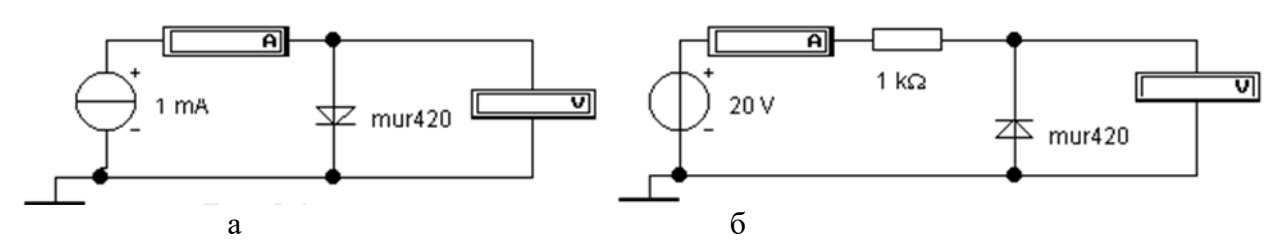

Рис. 1. Экспериментальные схемы: а-для снятия прямой ветви ВАХ полупроводникового диода, б- для снятия обратной ветви ВАХ

1.1.Снять прямую ветвь ВАХ диода на основе кремния (1N914). Соберите схему. Последовательно устанавливая значения прямого тока Iпр диода, задаваемого током источника тока, равным: 0 – 10мА, запишите значения напряжения Unp и тока Iпр диода в табл.1.

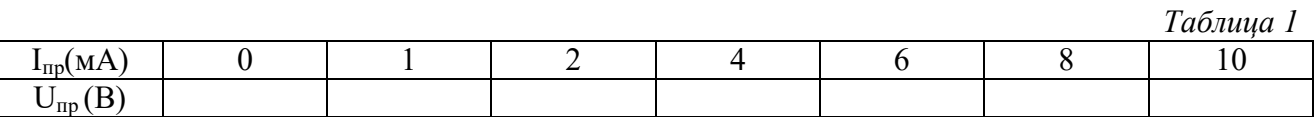

1.2. Снять обратную ветвь ВАХ диода на основе кремния (1N914). Соберите схему. Переверните диод. Последовательно устанавливая ЭДС источника равными 0 – 50 В, запишите значения тока *Iобр* и напряжения *Uобр* в табл.2.

*Таблица 2*

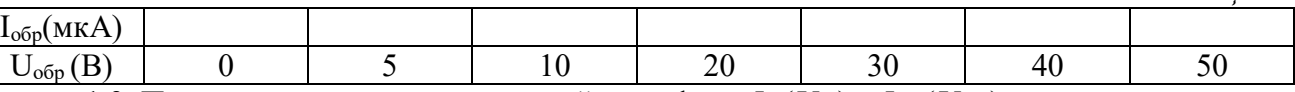

1.3. По полученным данным постройте графики *Iпр*(*Unp*) и *Iобр*(*Uобр*).

**Задание 2.** Выполните исследование статической ВАХ диода на основе германия.

2.1.Повторить пункты 1.1 – 1.3 для диода mbrd835

**Задание 3**. Провести расчеты параметров полупроводниковых диодов

3.1. Рассчитайте дифференциальное сопротивление диодов по графику прямой ветви ВАХ при *Iпр = 8 мА*. Проделайте ту же процедуру для *Iпр = 4 мА*, *Iпр = 2 мА* и *Iпр*   $= 0.5$  *мА*. Построить график зависимости  $R_{\partial u\phi} = f(Imp)$ .

3.2. Вычислите статическое сопротивление диодов на постоянном токе при *I<sup>0</sup> = 8 мА*.

3.3. Вычислите дифференциальное сопротивление диодов при обратном напряжении 5, 10 В.

Сравните расчеты *Rcтат и Rдиф* для германиевого и кремниевого диодов и объясните полученные результаты.

# **Контрольные вопросы:**

1.Перечислите известные вам основные виды полупроводниковых диодов.

2. Что показывает стрелка в условном графическом обозначении полупроводникового диода?

3. Каким свойством обладают полупроводниковые диоды с *р-n* переходом?

4. Какие полупроводники применяют для производства полупроводниковых диодов?

**2 часть**

Цель: получить умения проводить расчет типовых электронных устройств, научиться несложных схем выпрямления и производить подбор элементов проводить расчеты электронной схемы по заданным параметрам.

Задание. Рассчитать двух-полупериодный мостовой выпрямитель (рис.1)

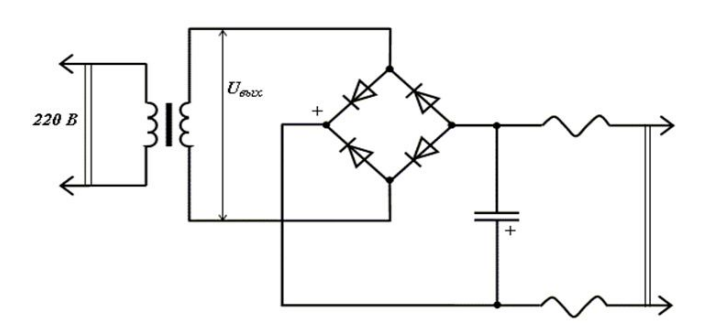

Рис.1 Принципиальная схема выпрямителя

Исходные данные для расчета представлены в табл.1

Таблииа 1

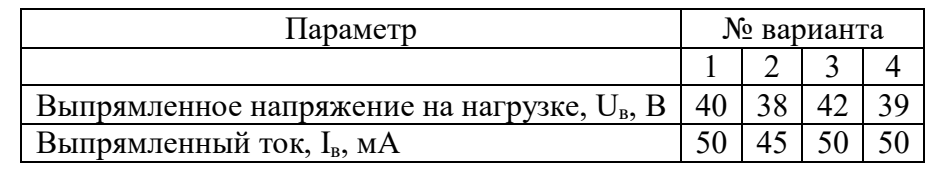

Выберете номер вашего варианта и на основании исходных данных определите следующие параметры:

U2 - напряжение на вторичной обмотке трансформатора

Со - емкость конденсатора фильтра

Кп - коэффициент пульсации на выходе фильтра

Ро - мощность, потребляемую нагрузкой

## Контрольные вопросы

1. Дайте сравнительный анализ двухполупериодных схем выпрямления со средней точкой и мостовой.

2. Какую роль выполняет конденсатор в заданной для расчета схеме7 Какие типы фильтров вы знаете, перечислите?

3. Что понимают под коэффициентом пульсации. В каких из известных вам схем выпрямления он наибольший?

### Лабораторная работа №2. Исследование двухполупериодного выпрямителя (4 часа) 1 часть

Цель: Научиться исследовать схемы на полупроводниковых диодах в части, касающейся исследования и анализе работы двухполупериодной схемы выпрямления.

## Залание

 $1$ . Соберите схему (рис. 1).

2. Зарисуйте осциллограммы входного и выходного сигналов с осциллографа.

3. По осциллограмме выходного напряжения определите период.

4. Вычислите значение максимального обратного напряжения Umax на диоде и среднее значение выходного сигнала

5. Дополнительно вычислите коэффициент трансформации(отношение амплитуд напряжений на первичной и вторичной обмотке трансформатора в режиме, близком к холостому ходу).

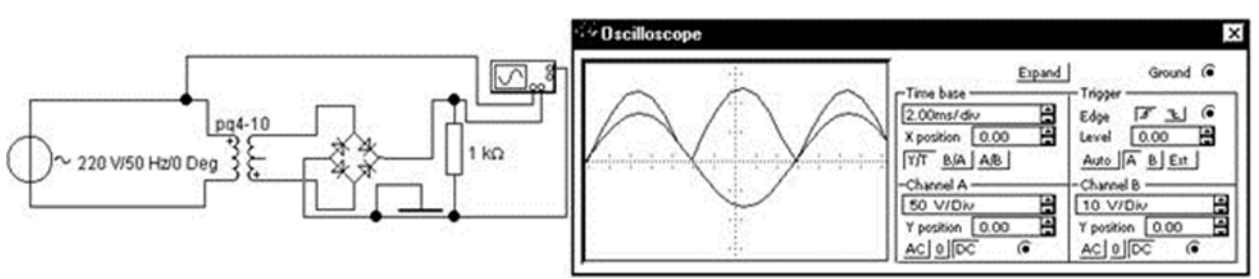

Рис.1 Схема двухполупериодного мостового выпрямителя

# **Контрольные вопросы:**

1.Какие свойства диодов используются в выпрямителях?

2..Как изменится осциллограмма выходного сигнала, если один из диодов будет пробит?

3.Сколько диодов находится одновременно в цепи тока нагрузки в схеме двухполупериодного мостового выпрямителя?

**2 часть**

**Цель:** получить умения проводить расчеты схем на биполярном транзисторе. **Задание**

Дано: Каскад усиления на биполярном транзисторе, изображенный на рисунке.

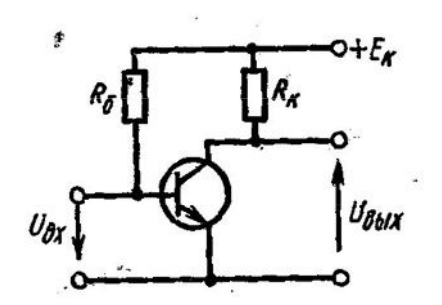

Рис.1 Схема каскада усиления на биполярном транзисторе

На основании исходных данных требуется:

1. Построить нагрузочную прямую постоянного тока.

2.Определить параметры рабочей точки, используя входные и выходные статические характеристики транзистора

# **Контрольные вопросы:**

1. По какой схеме включен биполярный транзистор на рис.1?

2. Как изменится положение нагрузочной прямой постоянного тока при увеличении  $E$ к и $R_k$ ?

3.Укажите положение рабочей точки на нагрузочной прямой в режимах отсечки и насыщения.

# **Лабораторная работа №3.** *Гармонический анализ сигналов (4 часа)*

**Цель:** приобретение практических навыков проведения временного и гармонического анализа периодических и непериодических сигналов.

**Задание.** По заданному в варианту входного сигнала u(t) решить следующие задачи анализа входной информации:

1. Провести математическое описание сигнала u(t), заданного графиком.

2. Определить среднюю мощность и энергию сигнала u(t) по его математическому описанию.

3. Аппроксимировать заданный сигнал u(t) тригонометрическим рядом Фурье, содержащем: а) 3 члена разложения; б) 5 членов разложения; в) 10 членов разложения;

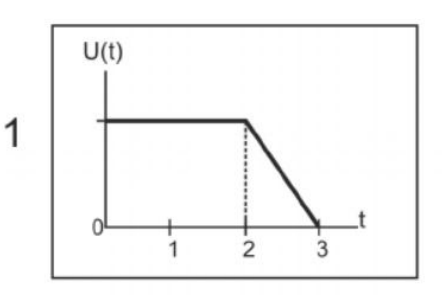

4. Определить среднеквадратическую ошибку аппроксимации для каждого варианта 3.а) - 3.в).

5. Построить (в одних осях) графики приближения аппроксимирующей функции сигнала u(t) для разного числа членов разложения Фурье.

6. Построить график зависимости среднеквадратической ошибки от членов разложения сигнала u(t) в обобщенный ряд Фурье.

7. Определить амплитудный и фазовый спектры сигнала u(t) и построить их графики. При необходимости дополнить фазовый спектр предельными значениями (-π/2, π/2).

8. Повторить п.п.3-4 для обобщенного ряда Фурье.

9. Оценить разность среднеквадратических ошибок аппроксимации для тригонометрического и обобщенного ряда Фурье.

# **Контрольные вопросы**

1. Какова форма представления периодических и непериодических сигналов?

2. Параметры сигналов?

3. Физический смысл преобразования Фурье?

**Лабораторная работа №4.** *Гармонический анализ непериодических сигналов (4 часа)*

**Цель работы:** изучение прямого и обратного преобразований Фурье и приобретение практических навыков их использования для расчета спектральной характеристики X(jω) сигнала x(t) и восстановления функции x(t) по спектральной характеристике X(jω).

**Задание**: Сформировать математическую модель заданных сигналов.

2. Составить программу вычисления спектральной характеристики X(jω) сигналов в соответствие с вариантом задания по формулам прямого преобразования Фурье. Выбрать интервал [0, ωc]. Построить амплитудную X(ω) и фазовую φ(ω) спектральные характеристики. Сравнить полученные характеристики для двух сигналов. Сделать выводы.

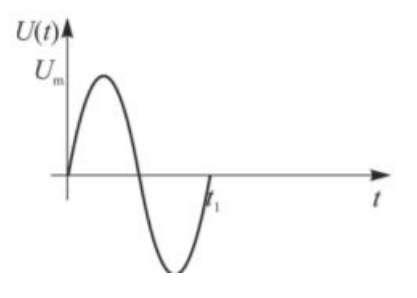

3. Составить программу восстановления первого сигнала из варианта задания по полученной спектральной характеристике X(jω) с помощью формулы обратного преобразования Фурье. Построить графики исходного x(t) и восстановленного xВ(t) сигналов. Сравнить их между собой и сделать качественные выводы по результатам восстановления.

4. Изменить интервал интегрирования [0, ωс] и повторить процедуру восстановления. Сравнить с результатами, полученными в п. 3.

5. Определить энергию сигналов.

6. Для двух сигналов определить практическую ширину спектра при условии 5% и 1% сохранения первоначальной энергии. Сделать выводы.

# **Контрольные вопросы**

1. Пояснить отличие между понятиями ряда и интеграла Фурье.

2. При каких условиях можно пользоваться формулой прямого преобразования Фурье?

3. Назвать особенности спектральных характеристик сигналов, описываемых нечетной и четной функциями.

4. Какая связь существует между спектром одиночного импульса и спектром периодического сигнала, образованного из таких импульсов?

5. Что происходит со спектральной характеристикой при сжатии (растяжении) сигнала?

6. Как при помощи преобразования Фурье вычислить энергию сигнала?

## **Лабораторная работа №5.** *Исследование колебательного контура (8 часов)*

**Цель:** Изучить теорию резонансных радиотехнических цепей колебательных контуров (последовательного и параллельного). Исследовать амплитудно-частотные характеристики (АЧХ) и фазо-частотные характеристики (ФЧХ) параллельного колебательного контура, определить резонансную частоту и добротность контура. Найти характеристики нагруженного колебательного контура.

## **Задание**

При выполнении экспериментальных исследований для сборки схем следует использовать элементы с номиналом в соответствии с номером варианта. Номер варианта указывается преподавателем (см. табл. 1).

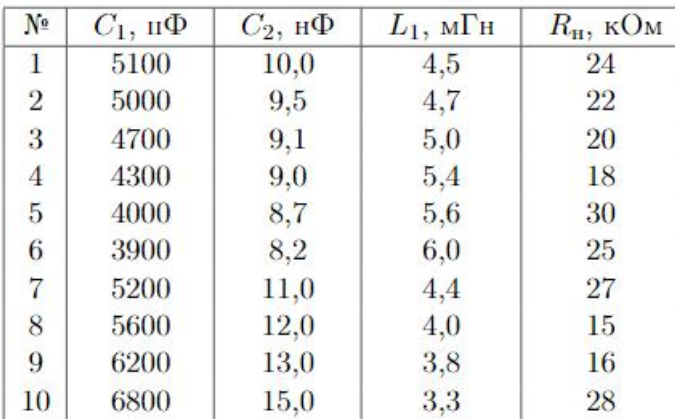

Таблица 1. Параметры колебательных контуров. Варианты заданий

# **1. Исследование свободных колебаний в колебательном контуре**

1. Соберите схему, изображённую на рис. 1. Переключатель J1 установите в положение, когда включена ёмкость С1. Переключатель J2 разомкнут (т. е. исследование работы колебательного контура происходит без подключения нагрузки в виде сопротивления Rн).

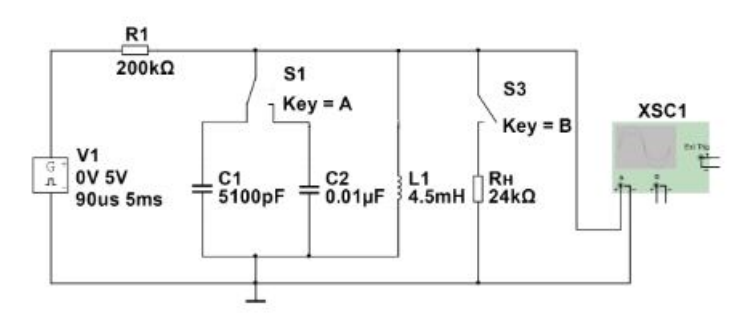

Рис. 1. Схема для исследований свободных колебаний в колебательном контуре

2. Запустите режим моделирования. Получите на экране осциллографа стабильную картину затухающих колебаний.

3. Следует добиться максимальной амплитуды колебаний, изменяя в небольших пределах длительность импульсов.

4. Измерение периода T и частоты f свободных колебаний.

5. Измерение коэффициента затухания α.

6. Для обоих значений ёмкости C1 и C2, зная значение коэффициента затухания, вычислите величины: угловая частота собственных колебаний, сопротивление потерь, добротность, характеристическое сопротивление.

**2. Исследование колебательного контура в режиме вынужденных колебаний Получение амплитудно-частотных характеристик контура**

1. Соберите схему, изображённую на рис. 2.

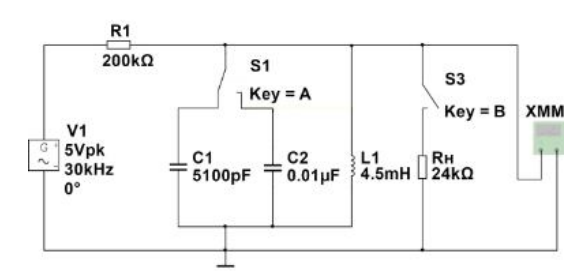

Рис. 2. Схема для исследований колебательного контура в режиме вынужденных колебаний

2. Изменяя частоту генератора с шагом 100 Гц вблизи значения f1, снимите зависимость амплитуды напряжения на контуре от частоты.

3. Включите ёмкость С2 (переключатель J2 разомкнут) и повторите все измерения. Полученные данные занесите в таблицу.

4. По данным, полученным в пунктах 2 и 3, постройте резонансные кривые.

5. Соберите схему, изображённую на рис. 3.

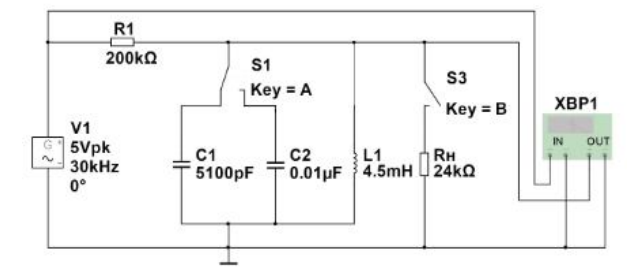

Рис. 3. Схема для исследований колебательного контура в режиме вынужденных колебаний при помощи плоттера Боде

6. Проделайте все измерения пп. 2 и 3 при помощи другой схемы (рис. 3), в которой вместо вольтметра используется плоттер Боде, позволяющий сразу получать амплитудночастотные и фазочастотные характеристики.

# **Контрольные вопросы**

1. Что представляет собой колебательный контур?

- 2. Дать определение частотной избирательности.
- 3. Привести пример простейшей электрической цепи.
- 4. Дать определение простому колебательному контуру.
- 5. Зарисовать последовательный колебательный контур.
- 6. Записать полное входное сопротивление контура.
- 7. Какова зависимость реактивной составляющей колебательного контура от частоты?
- 8. Определение резонанса?
- 9. Формула для циклической и круговой частот?
- 10. Дать определение характеристическому сопротивлению колебательного контура.
- 11. Как можно осуществить резонанс в колебательном контуре?

12. Физический смысл параметров: обобщённая расстройка, добротность контура, затухание контура?

- 13. Характеристики последовательного колебательного контура?
- 14. Понятие полосы пропускания?
- 15. Зарисовать схему параллельного колебательного контура.
- 16. Резонансное сопротивление параллельного контура?
- 17. Характеристики параллельного колебательного контура?
- 18. Анализ полученных результатов в ходе работы.

**Лабораторная работа №6.** *Исследование работы мультиплексора и демультиплексора (4 часа)*

**Цель:** изучить мультиплексор и демультиплексор.

**Задание:** 

1. Исследование работы мультиплексора

Для исследования работы мультиплексора необходимо собрать схему (рисунок 1). Соединение информационных входов Di с источником питания (лог. 1) и с заземлением (лог. 0) выполнить в соответствии с вариантом (таблица 1).

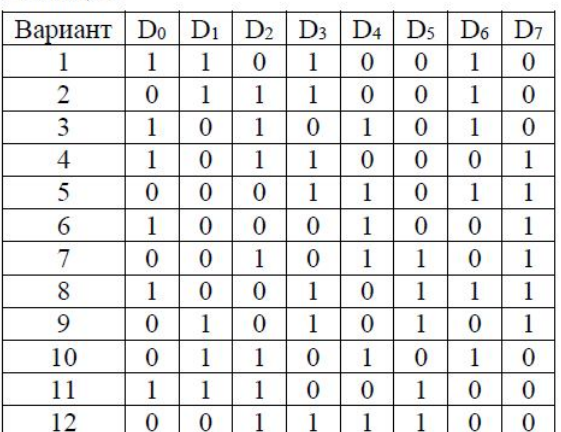

Панель радиоэлементов и измерительных приборов

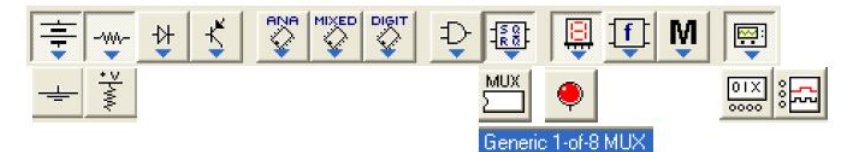

В генераторе слов (открывается двойным щелчком по изображению прибора) надо задать последовательность шестнадцатеричных чисел, соответствующую адресным сигналам, подаваемым на адресные входы мультиплексора. Работу мультиплексора исследовать в пошаговом режиме (step). Логический анализатор (открывается двойным щелчком по изображению прибора) построит временные диаграммы, которые необходимо зарисовать, обозначить все оси и объяснить полученный результат. Результаты исследования занести в таблицу 2.

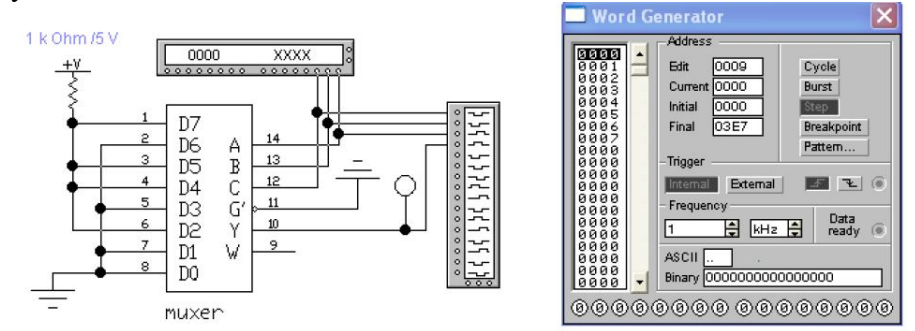

Рисунок 1. Схема исследования мультиплексора

|                | Адрес          | Выход          |        |
|----------------|----------------|----------------|--------|
| C              | B              | A              | Q      |
| $\overline{0}$ | $\overline{0}$ | $\overline{0}$ | $D_0=$ |
| $\overline{0}$ | $\theta$       |                | $D_1=$ |
| $\overline{0}$ | 1              | $\mathbf{0}$   | $D_2=$ |
| $\overline{0}$ |                |                | $D_3=$ |
| 1              | $\Omega$       | $\mathbf{0}$   | $D_4=$ |
|                | 0              |                | $D_5=$ |
|                | 1              | 0              | $D_6=$ |
|                |                |                | $D_7=$ |

2. Исследование работы демультиплексора

Для исследования работы демультиплексора необходимо собрать схему (рисунок 2).

Панель радиоэлементов и измерительных приборов

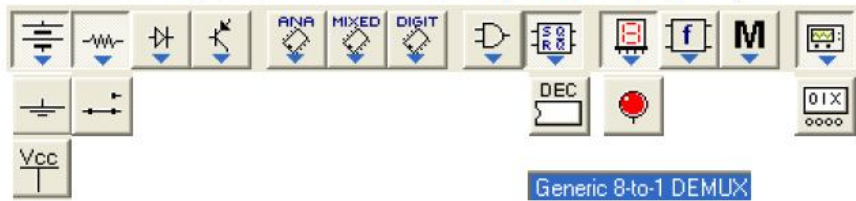

Перед соединением элементов схемы переключатель необходимо перевернуть на  $180^0$ . Для этого его надо выделить (щелкнуть по нему один раз левой кнопкой мыши) и

нажать два раза кнопку на панели инструментов **стандартная**. Надпись [Space] означает, что по умолчанию переключатель будет управляться клавишей пробела. Для изменения клавиши надо дважды щелкнуть по переключателю и в открывшемся диалоговом окне сделать изменения.

В генераторе слов задать те же адресные сигналы, что были заданы при исследовании работы мультиплексора.

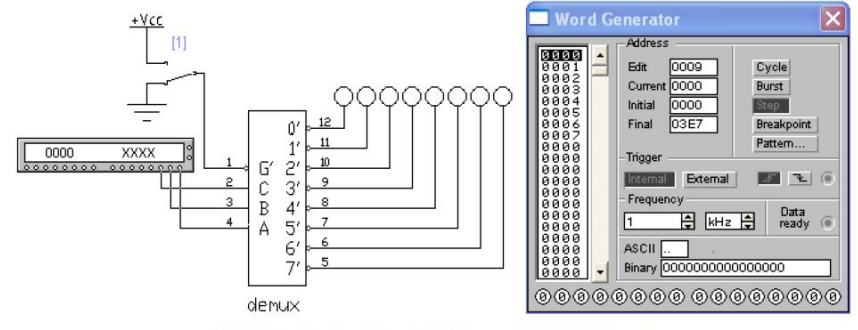

Рисунок 2. Схема исследования демультиплексора

Результаты исследования занести в таблицу 3.

|              | Адрес    |                |   |  |   | Выходы |   |  |
|--------------|----------|----------------|---|--|---|--------|---|--|
| C            | B        |                | 0 |  | з |        | 6 |  |
| $\Omega$     | $\Omega$ | $\theta$       |   |  |   |        |   |  |
| $\Omega$     | C        |                |   |  |   |        |   |  |
| $\mathbf{0}$ |          | $\mathbf{0}$   |   |  |   |        |   |  |
| Λ            |          |                |   |  |   |        |   |  |
|              | $\Omega$ | $\overline{0}$ |   |  |   |        |   |  |
|              | $\Omega$ |                |   |  |   |        |   |  |
|              |          | $\Omega$       |   |  |   |        |   |  |
|              |          |                |   |  |   |        |   |  |

## **Контрольные вопросы**

1. Сколько выходов может иметь демультиплексор, если число адресных входов равно **а**?

- 2. Что такое мультиплексор?
- 3. Что такое демультиплексор?
- 4. Привести УГО мультиплексора.

5. Привести УГО демультиплексора.

**Лабораторная работа №7.** *Исследование цифро-аналоговых и аналого-цифровых преобразователей (4 часа)*

**Цель:** Изучение функционирования принципиальных электрических схем цифроаналоговых и аналогово-цифровых преобразователей, приобретение навыков по исследованию электрических схем.

**Задание.** В окне Electronics Workbench собрать и исследовать схемы:

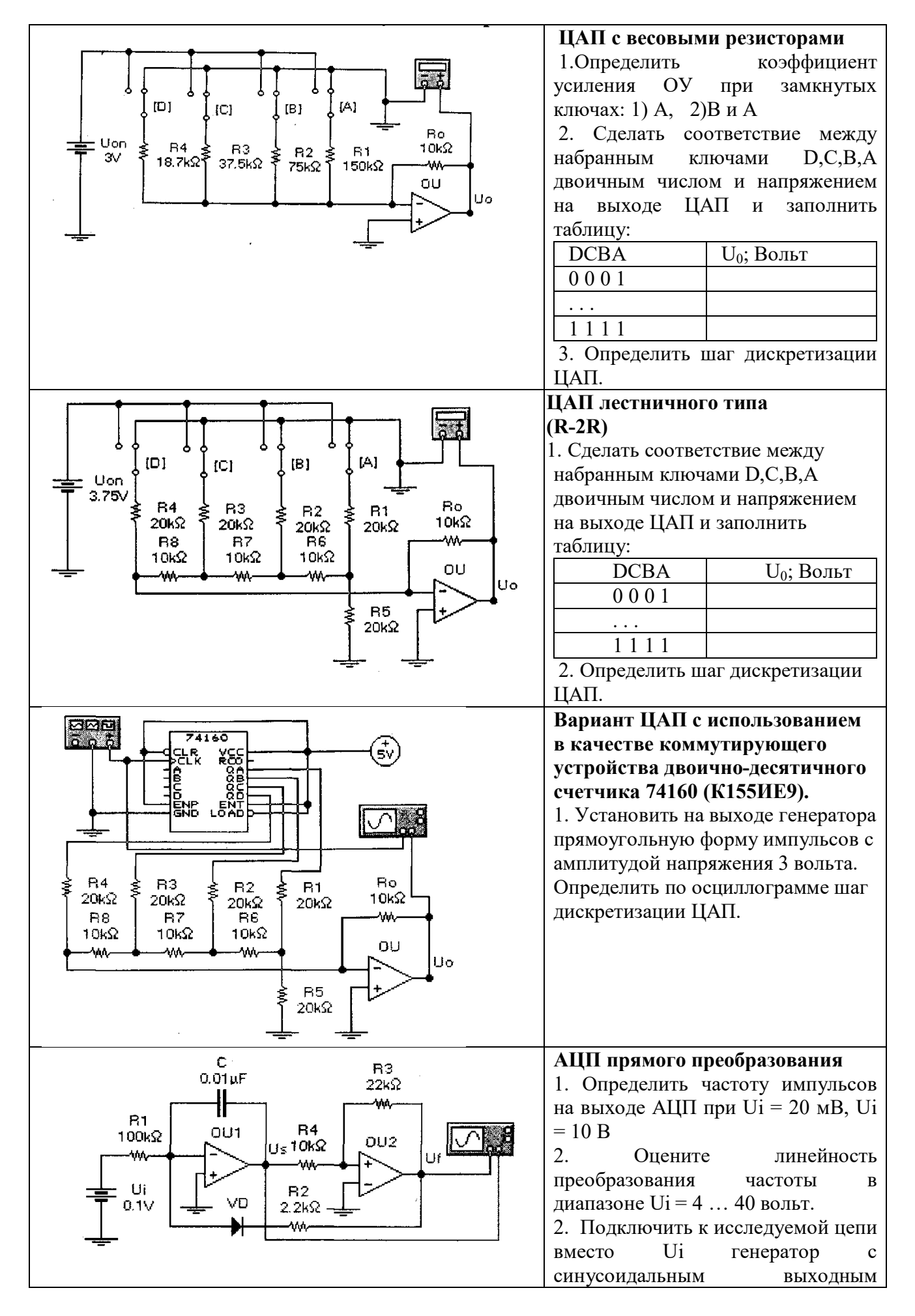

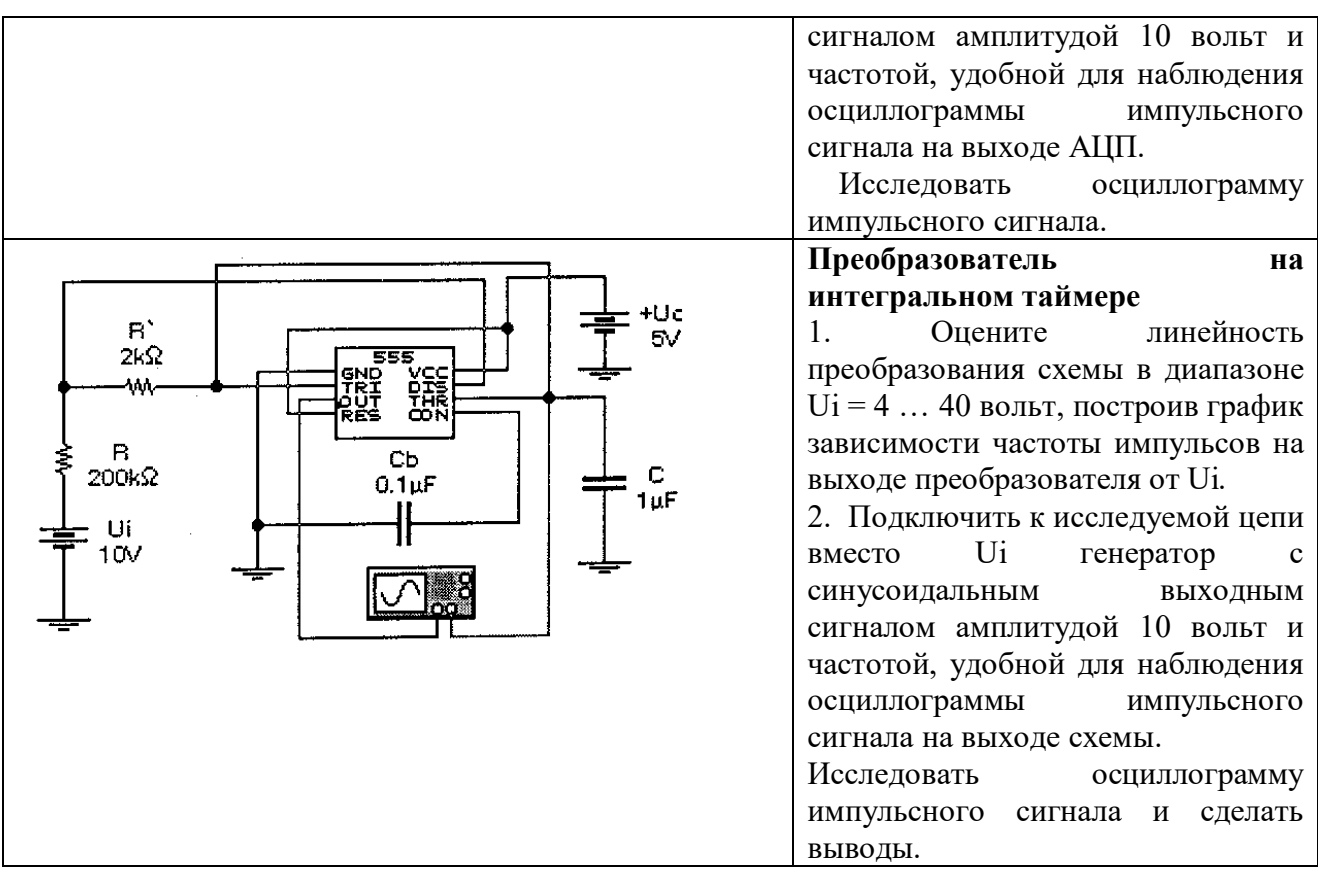

## **Контрольные вопросы**.

1. Что представляет собой АЦП прямого преобразования?

2. Что представляет собой ЦАП лестничного типа?

3. Что представляет собой ЦАП с весовыми резисторами?

**Лабораторная работа №8.** *Исследование однокаскадных усилителей на биполярном транзисторе (4 часа)*

**Цель:** получить умения в исследовании схем однокаскадных усилителей на биполярном транзисторе; в определении рабочей точки по постоянному току, имея значения измерений напряжения; коэффициентов усиления; причин искажения выходного сигнала; в снятии частотной характеристики транзисторного усилителя.

**Задание 1**. *Определение коэффициента усиления по напряжению транзисторного каскада усиления.*

1.1. Соберите схему (рис 1). В качестве исследуемой схемы используем схему транзисторного усилителя, которая представлена на рис. 1.

1.2.Установите номинальные параметры резисторов и конденсаторов.

1.3.Установите на входе генератор синусоидального сигнала с параметрами амплитудой 1 мВ и частотой 1кГц

1.4.Установите источник питания 10В.

1.5.Подключите осциллограф и подайте на канал А входной сигнал, а на канал В – выходной (для их различения на экране осциллографа использовать цветные провода).

1.6. Измерьте амплитуды входного и выходного сигналов и рассчитайте коэффициент усиления усилителя.

1.7.Зарисуйте полученные осциллограммы входного и выходного сигналов.

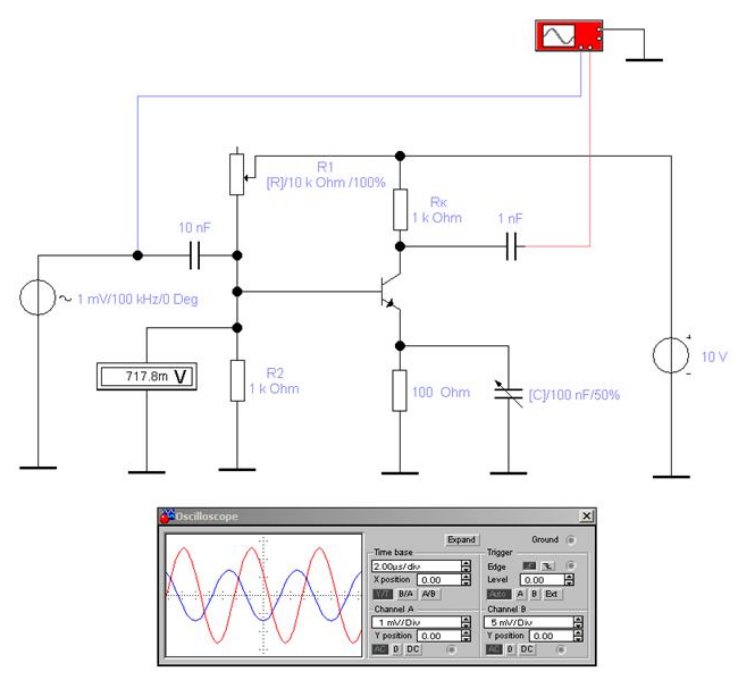

Рис. 1. Схема однокаскадного усилителя

**Задание 2.** Исследование амплитудно - частотной характеристики (АЧХ) каскада усиления.

2.1. Проведите измерения выходного напряжения для всех частот, указанных в таблице. *Не меняйте амплитуду входного сигнала*.

Измерение амплитуды сигналов проводите по осциллографу:

2.2. Вычислите коэффициент усиления напряжения для каждого значения частоты.

2.3. По результатам измерения в таблице постройте АЧХ однокаскадного усилителя.

2.4. Нарисуйте график АЧХ.

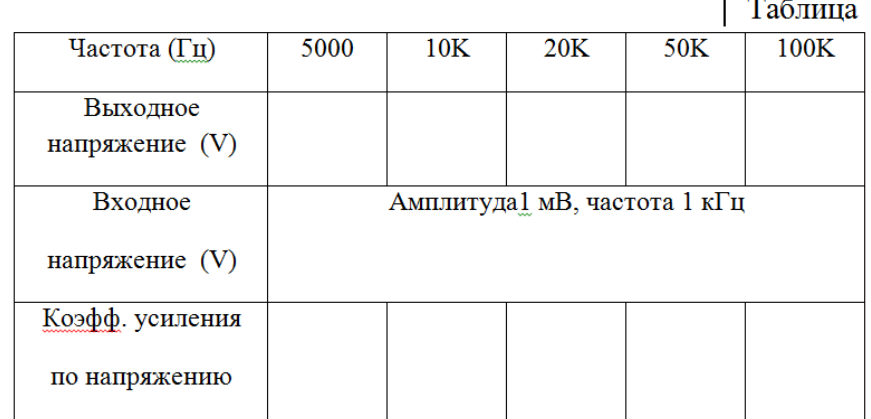

### **Контрольные вопросы**

1. Как включен транзистор в схему усилителя и почему «плюс» источника питания подключен к коллекторной цепи?

2. Как определить цену деления временной развертки сигнала?

3. Как точно измерить амплитуду напряжения, пользуясь возможностями осциллографа?

4. Дайте определения каскада усиления.

**Лабораторная работа №9.** *Исследование отрицательной обратной связи (ООС) в усилителях на биполярных транзисторах (4 часа)*

**Цель:** получить навыки в исследовании усилителя; закрепить знания о влиянии отрицательной обратной связи на параметры усилителя в моделировании многокаскадного усилителя.

**Задание 1.** Выполните исследование коэффициент усиления усилителя с ООС.

1.1. Соберите схему исследуемого усилителя (см. рис.1)

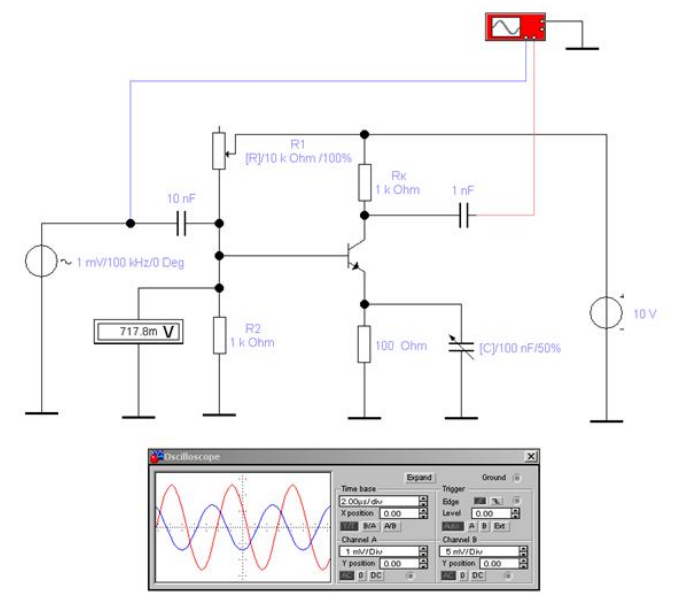

Рис. 1. Схема исследуемого усилителя

1.2. Установите номинальные параметры резисторов и конденсаторов.

1.3. Установить на входе генератор синусоидального сигнала с параметрами амплитудой 1 мВ и частотой 1кГц.

1.4. Установите источник питания 10В.

1.5.Подключите осциллограф и подайте на канал А входной сигнал, а на канал В – выходной (для их различения на экране осциллографа использовать цветные провода).

1.6.Измерьте амплитуды входного и выходного сигналов и рассчитайте коэффициент усиления усилителя.

**Задание 2.** Выполните исследование коэффициент усиления усилителя без ООС.

2.1.Отключите конденсатор Сэ, подключенный к Rэ.

2.2.Повторите п.п1.6 задания 1.

2.3.Сравните коэффициенты усиления усилителя с Сэ и без Сэ и объясните полученные результаты.

# **Контрольные вопросы**

1. Как включен транзистор в схему усилителя и почему «плюс» источника питания подключен к коллекторной цепи?

2. Как определить цену деления временной развертки сигнала?

3. Как точно измерить амплитуду напряжения, пользуясь возможностями осциллографа?

4. Поясните назначение Rэ и Сэ

5. Как влияет ООС на коэффициент усиления усилителя?

**Лабораторная работа №10.** *Исследование однокаскадных усилителей на полевом транзисторе (4 часа)*

**Цель:** получить навыки в проведении экспериментальных исследований свойств каскада усиления на полевом транзисторе с управляющим *p-n*-переходом.

**Задание**. *Проведите исследование каскада усиления на полевом транзисторе*

1. Соберите схему исследуемого усилителя (рис.1).

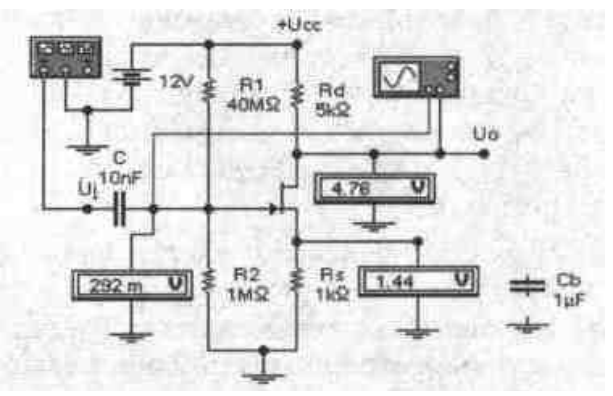

Рис. 1. Схема усилительного каскада на полевом транзисторе

2. Подайте с генератора на вход усилителя синусоидальный сигнал амплитудой 10 мВ и частотой 1 кГц.

3. Измерьте по осциллографу амплитуду выходного сигнала и поределите коэффициент усиления усилителя

4. Исследуйте зависимость коэффициента усиления напряжения от емкости блокировочного конденсатора Сs, подключаемого параллельно резистору Rs. Входной сигнал не менять. Заполните таблицу

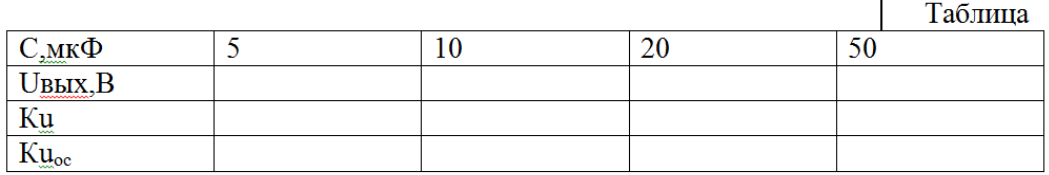

Сделайте вывод по результатам проведенного исследования.

5.Выполните расчеты коэффициента усиления по напряжению каскадов с общим истоком с обратной и без обратной связи. Сравните полученные результаты с результатами исследования.

## **Контрольные вопросы**

**1.** В чем особенность каскадов усиления на полевом транзисторе?

2. Какой тип полевого транзистора применен в исследуемом каскаде усиления?

3. Назовите основные особенности схемы включения полевого транзистора с общим истоком (ОИ).

## **Лабораторная работа №11.** *Исследование типовых узлов на ОУ (4 часа)*

**Цель:** получить навыки в проведении экспериментальных исследований и анализе работы функциональных узлов на ОУ: сумматора, интегратора и дифференциатора.

## **Задание 1.Суммирование напряжений на ОУ**

1.1. Соберите схему, изображённую на рис.1.

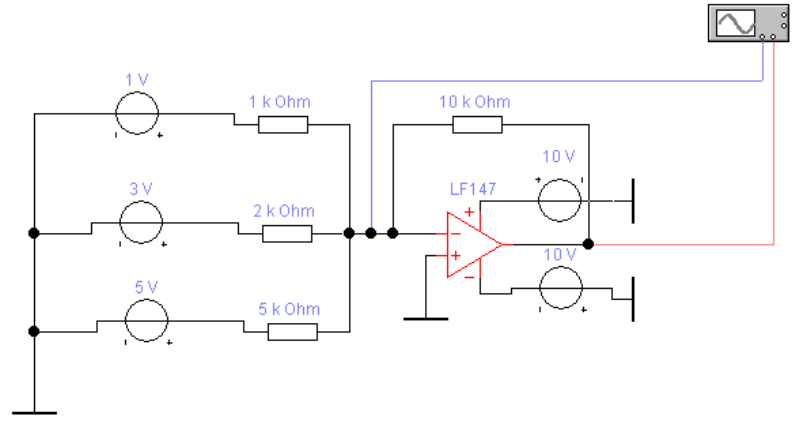

Рис.1. Схема суммирования постоянных напряжений на ОУ Включите во входные цепи и в цепь обратной связи амперметры

 $22$ 

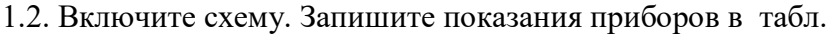

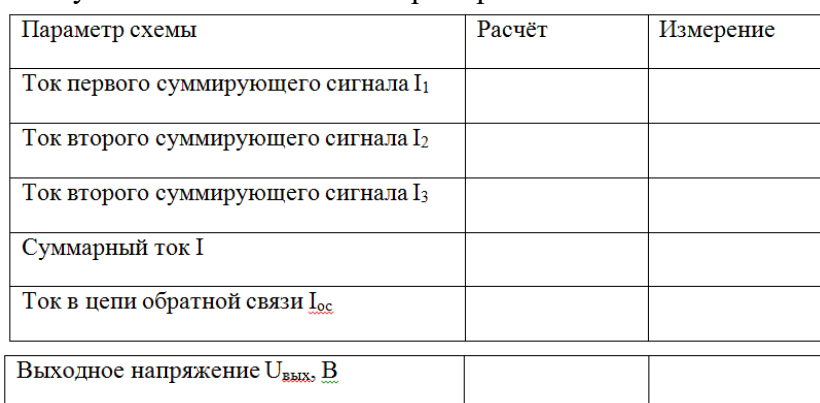

1.3. По заданным номиналам элементов схемы рассчитайте значения токов  $I_1$ ,  $I_2$ ,  $I_3$ ,  $I_{\infty}$  и, используя значения напряжений  $U_1$  и  $U_2$ ,  $U_3$  вычислите выходное напряжение  $U_{\text{max}}$ . Результаты запишите в табл. "Результаты экспериментов".

**Задание 2.** Исследование интегратора на ОУ

2.1. Соберите схему интегратора на ОУ рис. 2а.

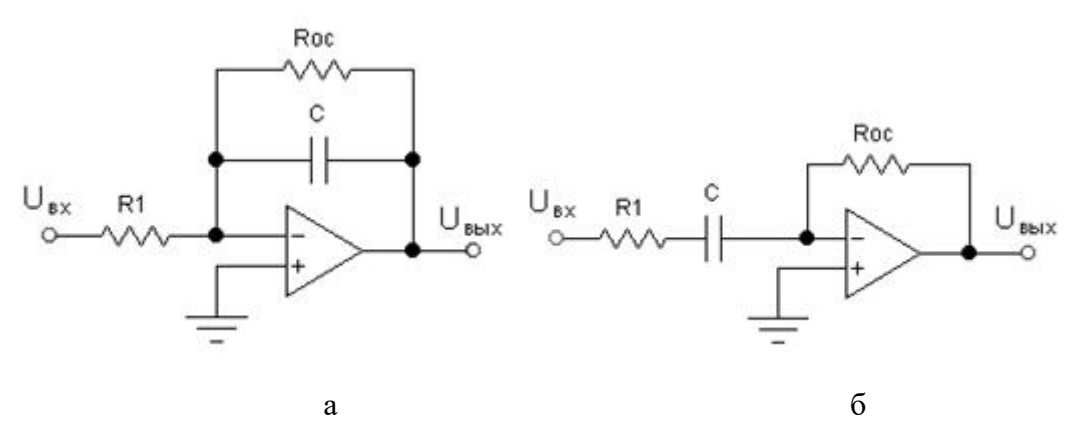

Рис. 2. Интегрирующий (а) и дифференцирующий (б) ОУ

2.2. Установите следующие номинальные значения элементов:  $R_1=10$   $\kappa\Omega$ ,  $R_{oc}=100$   $\kappa\Omega$ , C=0,01 μF, ОУ типа LM741.

2.3.Подключите к входу схемы функциональный генератор и установите следующие параметры прямоугольных импульсов: ƒ=2 кГц, коэффициент заполнения 50%, амплитуду 5B.

2.4.Подключите осциллограф к входу и выходу схемы и заземлите его.

2.5.Включите схему и зарисуйте осциллограммы входного и выходного напряжения, запишите их амплитудное значение.

2.6.Используя выражение (1), определите скорость изменения выходного напряжения.

2.7.Установите амплитуду сигнала на выходе генератора 2В. Повторите исследования и сравните результаты.

**Задание 3.** Исследование дифференциатора.

3.1. Соберите схему дифференциатора на ОУ рис.2б.

3.2. Установите следующие номинальные значения элементов:  $R_1=500 \Omega$ ,  $R_{\text{oc}}=5 \text{ K}\Omega$ , C=0,05 μF, ОУ типа LM741.

3.3.Подключите к входу схемы функциональный генератор и установите следующие параметры линейно изменяющегося сигнала:  $f=1$  кГц, коэффициент заполнения 50%, амплитуду 5В.

3.4. Подключите осциллограф к входу и выходу схемы и заземлите его.

3.5.Включите схему и зарисуйте осциллограммы входного и выходного напряжения, запишите их амплитудное значение.

3.6. Определите по осциллограмме скорость изменения входного напряжения

3.7. Используя выражение (2), определите величину выходного напряжения и сравните с экспериментальным значением.

# Контрольные вопросы

- 1. Поясните принцип работы интегратора на ОУ?
- 2. Поясните принцип работы дифференциатора на ОУ?
- 3. Приведите примеры устройств, где применяются интеграторы и дифференциаторы.
- 4. Напишите выражение для выходного напряжения интегратора.
- 5. Напишите выражение для выходного напряжения дифференциатора

## 6 семестр

Лабораторная работа №1. Исследование параметров биполярного транзистора  $(6 \text{ uacos})$ 

#### 1 часть

Цель: сформировать умения в снятии и проведения анализа входных и выходных характеристик транзистора, включенного по схеме с ОБ; в работе с виртуальными контрольно-измерительными приборами.

Задание 1. Снятие входной характеристики (ВАХ) схемы с OБ - I<sub>3</sub>=F(U<sub>26</sub>)|<sub>UK6=const</sub>.

1.1. Соберите схему (рис.1). Все измерительные приборы поставить в режим измерения постоянного тока (режим DC).

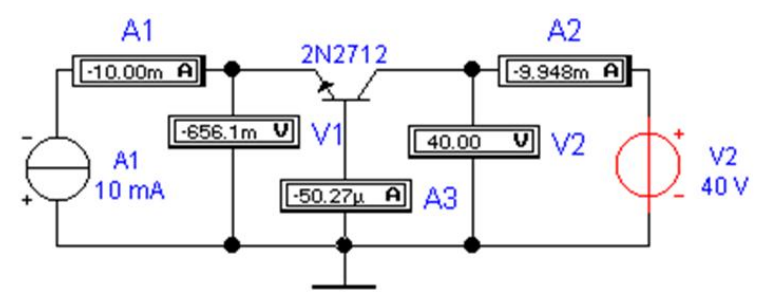

Рис.1. Схема эксперимента

1. 2. Изменяя ток эмиттера I и регистрируя его величину амперметром A1, измеряйте напряжение  $U_{\text{26}}$ . Измерения проводить последовательно при двух значениях  $U_{\text{R6}}$ , как показано в табл. Данные измерений занести в табл.1.

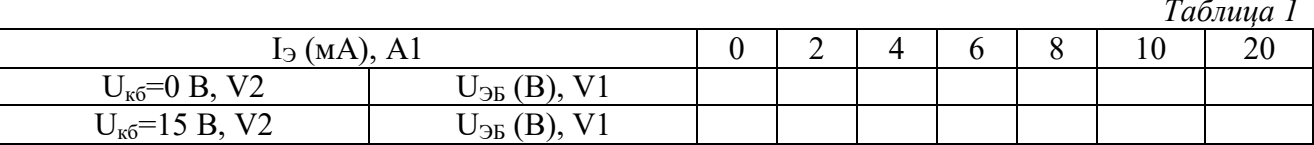

1.3. По результатам измерений построить графики входной ВАХ - I<sub>9</sub>=F(U<sub>26</sub>) при  $U_{\kappa}$ =const.

Задание 2. Снятие выходной характеристики (ВАХ) схемы с ОБ  $-I_k = F(U_{k6})|_{I_3 = const.}$ 

2.1. Соберите схему (рис.1)

2.2. Изменяя напряжение  $U_{\kappa 6}$  и регистрируя его величину вольтметром V2, измеряйте ток I<sub>к</sub> амперметром А2. Измерения проводить последовательно при четырех значениях I<sub>3</sub>, как показано в таблице 2.

Данные измерений занести в таблицу 2.

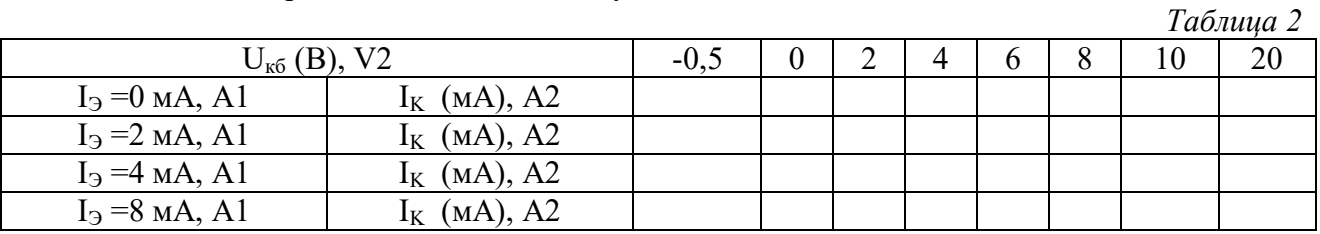

2.3. По результатам измерений постройте графики семейства выходных ВАХ

#### **Контрольные вопросы:**

1. Какой ток является входным в схеме с ОБ?

2. Какой ток является выходным в схеме с ОБ?

3. Как определяется коэффициент передачи по току α в схеме с ОБ?

4. Какую зависимость транзистора, включенного по схеме с ОБ, определяет его входная характеристика?

5. Какую зависимость транзистора, включенного по схеме с ОБ, определяет его выходная характеристика?

#### **2 часть**

**Цель:** получить умения проводить расчет типовых электронных устройств. **Задание** (см**.** таблицу исходных данных).

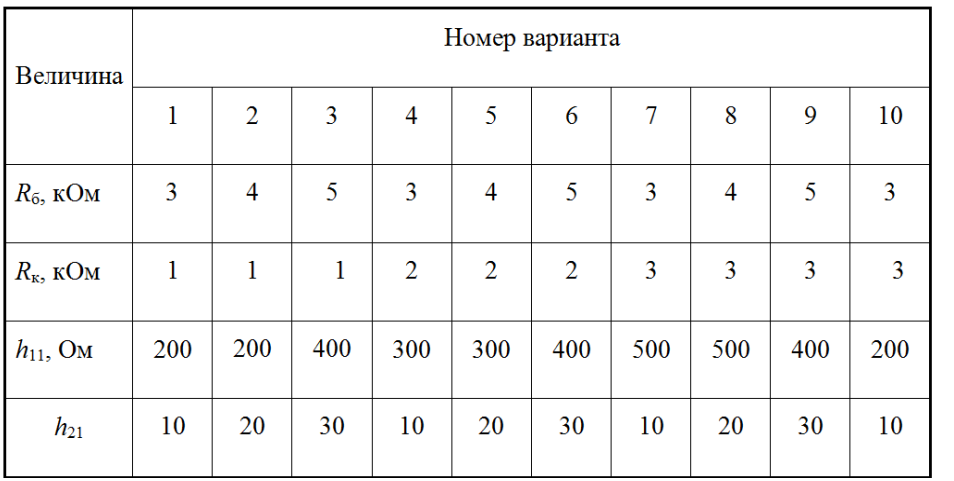

Таблица исходных данных

# **Порядок решения задания**

1. Коэффициент усиления по напряжению *K*u:

$$
K_{\rm u}\approx -h_{21}\cdot R_{\rm k}/h_{11};
$$

 $h_{21}$  – коэффициент усиления по току транзистора;

 $h_{11}$  – входное сопротивление транзистора;

2. Входное сопротивление усилительного каскада определяется из соотношения:

$$
R_{\rm{bx}}=R_{6}\cdot h_{11}/(R_{6}+h_{11})\approx h_{11};(h_{11}<
$$

3. Выходное сопротивление усилительного каскада определяется из соотношения:

$$
R_{\text{BbIX}} = R_{\text{k}}/(1 + h_{22} \cdot R_{\text{k}}) \approx R_{\text{k}}; (h_{22} \cdot R_{\text{k}} \ll 1);
$$

*h*<sup>22</sup> – выходная проводимость транзистора.

#### **Контрольные вопросы:**

1. Как называется каскад усиления с одним  $R_6$ ?

2. Влияет ли выбор транзистора на входное и выходное сопротивление каскада усиления

3. Влияет ли выбор транзистора на коэффициент усиления напряжения *K*u?

**Лабораторная работа №2.** *Исследование схем на биполярном транзисторе с общим эмиттером (6 часов)*

## **1 часть**

**Цель:** получить умения в снятии и проведения анализа входных и выходных характеристик транзистора, включенного по схеме с ОЭ; в работе с виртуальными контрольно-измерительными приборами.

**Задание 1.** Снятие передаточной характеристики транзистора по схеме с ОЭ.

1.1. Соберите схему в программе EWB (рис.1). Измерительные приборы поставить в режим измерения постоянного тока (режим DC). Установите R1 =100кОм.

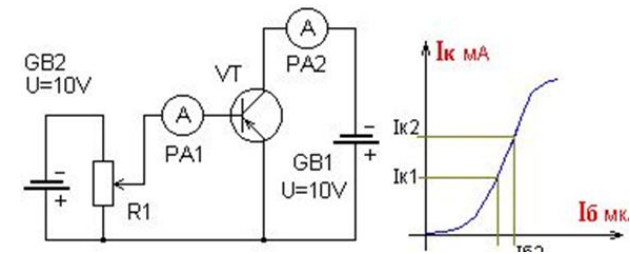

Рис.1. Схема исследования биполярного транзистора, включенного по схеме с ОЭ 1.2. Изменяя ток базы 16 путем регулировки R1, фиксируя его значение и значение тока коллектора Ік. заполните таблицу 1.  $T_{\alpha}$ 6 $\alpha$ 

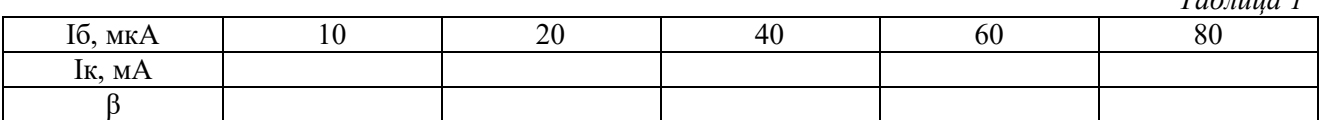

1.3. Определите коэффициент передачи по току  $\beta$  и результаты впишите в таблицу.

1.4. Постройте график Iк как функции Iб (см.рис.1).

Задание 2. Построение выходных статических характеристик

2.1. Повторите процедуру: настройте RV1 на значения тока базы, указанные в таблице 2; для каждого значения тока базы измерьте величину тока коллектора при различных значениях напряжения Uк-э. Для измерения Uк-э. поставьте дополнительно в выходную цепь транзистора вольтметр.  $T_{a}$  $\zeta_{\mu\nu}$   $\zeta$ 

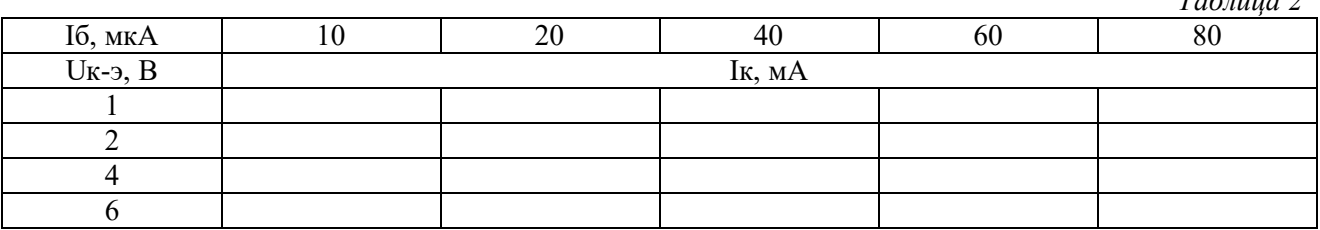

2.2. Постройте ряд графиков зависимостей Iк от Uк-э при постоянном значении I<sub>6</sub>. Постройте график для каждого значения I<sub>6</sub>.

#### Контрольные вопросы

1. Какая из схем включения транзистора: с ОБ или с ОЭ, обладает лучшими частотными свойствами? Ответ поясните.

2. Какой структуры биполярный транзистор обладает лучшими частотными свойствами и почему.

3. Что понимают под инжекцией носителей заряда в биполярном транзисторе?

4. Что понимают под экстракцией носителей заряда в биполярном транзисторе?

5. Что понимают под режимами работы биполярного транзистора: отсечка и насыщение? В каких схемах эти режимы применяются?

#### 2 часть

Цель занятия: сформировать умения проводить расчеты несложных схем на ОУ по заданным параметрам.

## Залание

Спроектировать неинвертирующий усилитель, используя микросхему ОУ (рис.1).

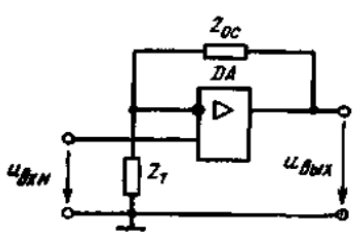

Рис. 1. Схема неинвертирующего усилителя на ОУ Исходные данные для расчета даны в таблице

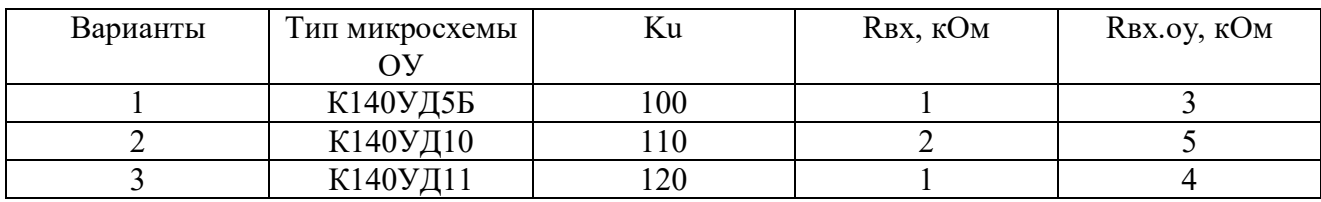

# Контрольные вопросы

1. Какими параметрами должен обладать идеальный усилитель?

2. Почему в ОУ может использоваться глубокая ООС? Что понимается под глубокой  $OOC?$ 

3. Чем практически определяются свойства усилителя, охваченного глубокой ООС?

4. Чем отличаются цепи ОС операционных усилителей, выполняющих операции сложения, интегрирования, дифференцирования?

Лабораторная работа №3. Исследование многокаскадных усилителей на биполярных транзисторах (6 часов)

Цель: получить умения в моделировании многокаскадного усилителя.

Задание 1. Снятие АЧХ 1-го каскада усиления на низких частотах

1. Соберите схему исследуемого многокаскадного усилителя.

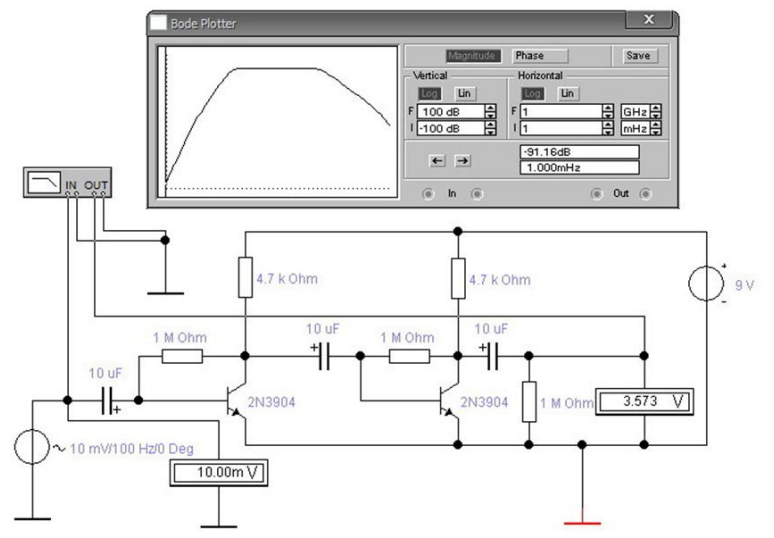

Рис. 1. Моделирование работы двухкаскадного усилителя на низких частотах

2. Подключите осциллограф (на схеме он не показан) и подайте на канал А входной сигнал, а на канал В - на выход 1-го каскада усиления на базу второго транзистора (для их различения на экране осциллографа использовать цветные провода).

3. Установить на входе генератор синусоидального сигнала с параметрами амплитудой 1 мВ и частотой 1кГц.

4. Изменяя частоту выходного сигнала, замерьте по осциллографу амплитуду входного и выходного сигнала, результаты занесите таблицу 1.

5. Рассчитайте коэффициент усиления для каждой частоты.

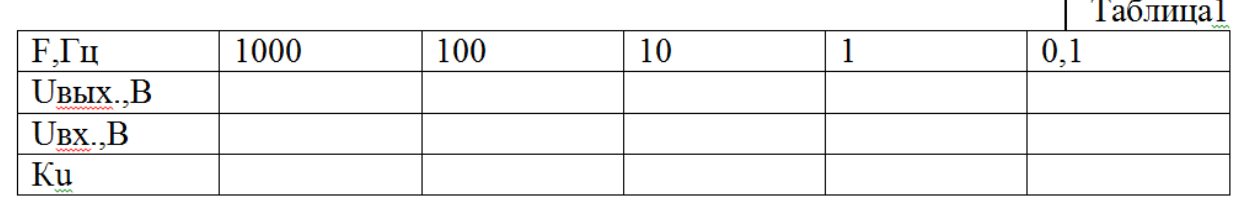

# Задание 2. Снятие АЧХ 2-го каскада усиления на низких частотах

1. Подключите осциллограф: подайте на канал А на выход усилителя, а на канал В на выход 1-го каскада усиления: на базу второго транзистора (для их различения на экране осциллографа использовать цветные провода).

2. Установить на входе генератор синусоидального сигнала с параметрами амплитудой 1 мВ и частотой 1кГц

3. Изменяя частоту выходного сигнала, замерьте по осциллографу амплитуду входного и выходного сигнала 2-го каскада усиления, результаты занесите таблицу 2.

Таблина 2

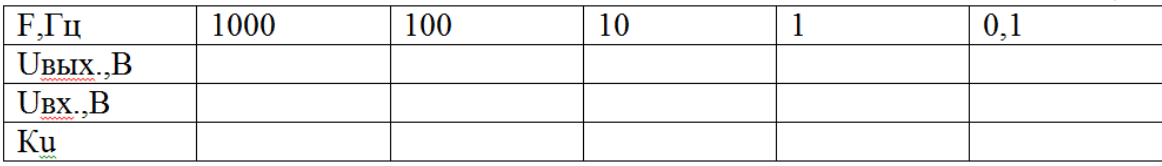

4. Рассчитайте коэффициент усиления для каждой частоты

5. Постройте на одном графике:

- АЧХ 1-го каскада усиления;

- АЧХ 2-го каскада усиления;

- АЧХ всего усилителя (путем суммирования по оси Y)

6. Сравните полученный график с графиком, зафиксированном на Боди плоттере. Объясните полученные результаты.

# Контрольные вопросы

1. Что понимают под полосой пропускания усилителя?

2. Укажите основные причины снижения усиления на низких частотах.

3. Чему равен коэффициент исследуемого усилителя, если известны коэффициенты усиления каждого каскада?

Лабораторная работа №4. Исследование параметров полевого транзистора с управляющим р-п переходом (6 часов)

## 1 часть

Цель: получить умения в снятии и анализе вольт - амперной характеристики; в определении параметров полевого транзистора с управляющим p-n переходом.

Задание. Исследование выходной ВАХ полевого транзистора, включенного по схеме с ОИ

1. Соберите схему эксперимента (рис.1)

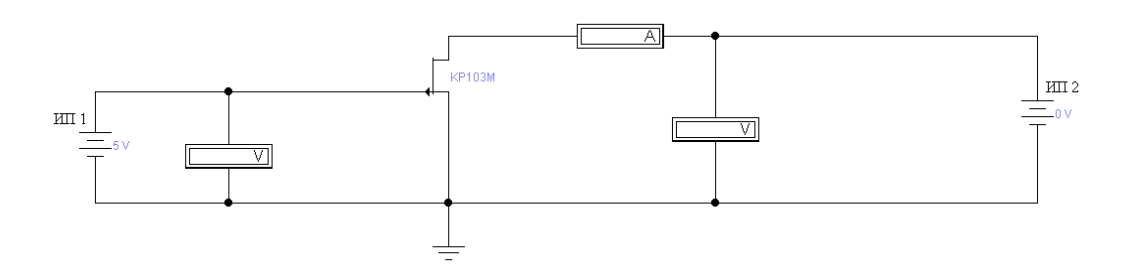

Рис.1. Схема исследования полевого транзистора

 $\epsilon$ D

2. Заполните таблицу, изменяя напряжение источника питания ИП2 (Ucи) дискретно с шагом 2В от 0В до 12В. Результаты показаний выходных амперметра и вольтметра запишите в таблицу:

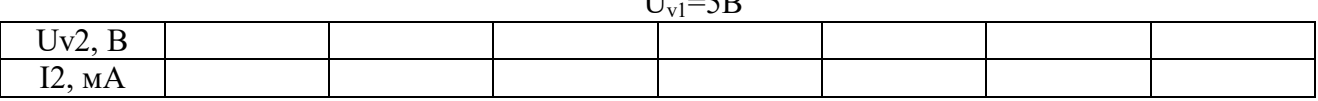

 $T$ 

3. Уменьшаем напряжение ИП 1(Uзи) лискретно на 1 В.

Повторяем п. 2 до тех пор, пока напряжение ИП 1 не достигнет нуля.

4. Постройте кривые ВАХ стока полевого транзистора по значениям из таблиц при разных значенияхUзи (U<sub>V1</sub>)

5. Сравните ваши графики, с графиками представленными ниже.

6. Определите крутизну полевого транзистора, используя графики ВАХ:

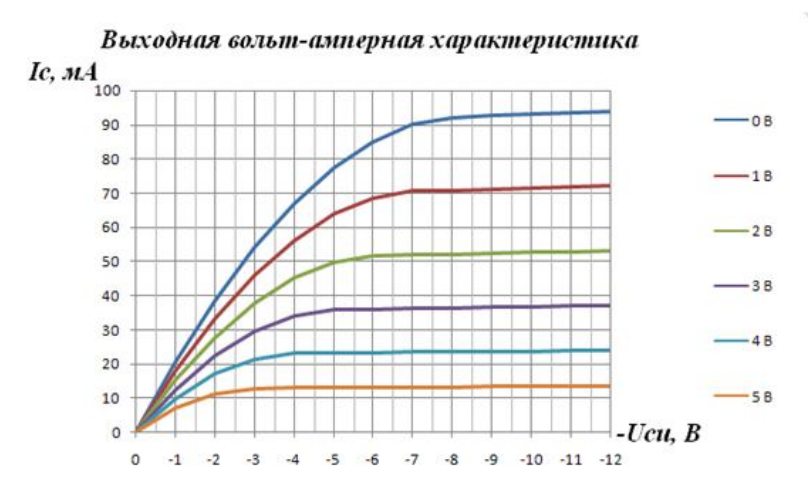

#### Контрольные вопросы

1. Канал, n-канального полевого транзистора, может быть сужен, для ограничения тока стока I<sub>c</sub> посредством, напряжения смещения затвора  $V_{3u}$ .

- увеличения
- уменьшения

2. Ток стока I<sub>смакс</sub> получается тогда, когда соединяется с истоком.

- $C$ ток
- $-3a$ TROD

3. Кривая ВАХ стока показывает как изменяется с изменением \_\_\_\_\_, в то время как \_\_\_\_\_\_ остается постоянным.

- $\overline{-I_c}$ ;  $V_{cH}$ ;  $V_{3H}$ - I<sub>c</sub>; V<sub>3H</sub>; V<sub>cH</sub>
- $V_{cii}$ ; I<sub>c</sub>; V<sub>3H</sub>
- 

-  $V_{\text{c}ii}$ ;  $V_{\text{3}c}$ ;  $I_c$ 

4. На кривой ВАХ стока для значений  $V_{cn}$  с  $V_{0}$  до  $V_{cn}$  max,  $I_c$ .

- Остается постоянным

- Pacter

- Уменьшается

## 2 часть

Цель: получить умения проектировать комбинационные схемы

Задание. Спроектируйте и реализуйте схему, моделирующую автомат для принятия решения на примере трех участников. Алгоритм голосования: решение принято (F=1), когда за него голосует не менее двух человек из трех.

1. Заполните таблицу истинности работы автомата. Число столбцов в таблице должно быть равно: число логических переменныхХ плюс один столбец для F, а число строк равно  $2^n$ , где n-число переменных X.

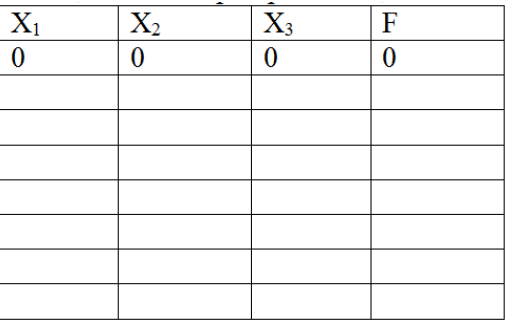

2. Запишите F в форме СДНФ. Для этого:

2.1. Запишите конъюнктивные одночлены для строк в таблице, где F=1

2.2. Запишите выражение для F, как дизьюнкцию конъюнктивных одночленов. Переменная  $X$ , принимающая значение «0» записывается с инверсией, а переменная  $X$ , принимающая значение «1» записывается без инверсии.

2.3. Запишите типы логических устройств и их количество, необходимых для реализации функции F.

2.4. Зарисуйте схему, реализующую полученное выражение логической функции F.

2.5. Смоделируйте схему автомата голосования в программе EWB

2.6. Выполните минимизацию функции F и повторите п.п.2.3-2.5.

2.7. По таблице истинности постройте диаграммы работы автомата для голосования. Контрольные вопросы

1. Перечислите основные этапы проектирования комбинационных схем

2. Что понимают под СДНФ и СКНФ логической функции?

таблице истинности (переключений)  $\mathcal{E}$ Как определяется число строк в комбинационного устройства?

Лабораторная работа №5. Исследование неуправляемых однофазных выпрямителей  $(6 \text{ uaco})$ 

Цель: изучить принцип действия и основные характеристики неуправляемых однофазных выпрямителей, ознакомиться  $\mathbf{c}$ Принципом лействия  $\mathbf{M}$ основными характеристиками сглаживающих фильтров.

Эксперимент: Исследование однополупериодного выпрямителя.

Собрать схему.

Сначала следует исследовать работу выпрямителя без емкостного фильтра, отключив его. На вход А осциллографа подается выходной сигнал, а на вход В - входной. Зарисовать осциллограммы. Измерить максимальные входные и выходные напряжения. Устанавливая различные значения сопротивления нагрузки выпрямителя (резистор R1), снимите показания вольтметра и амперметра, занеся их в таблицу1.

Постройте внешнюю характеристику однополупериодного выпрямителя, работающего без емкостного фильтра. Затем подключите емкостный фильтр и снимите и постройте внешнюю характеристику выпрямителя аналогично ранее описанному. Зарисуйте осциллограммы напряжений при двух различных значениях емкостей фильтрующего конденсатора.

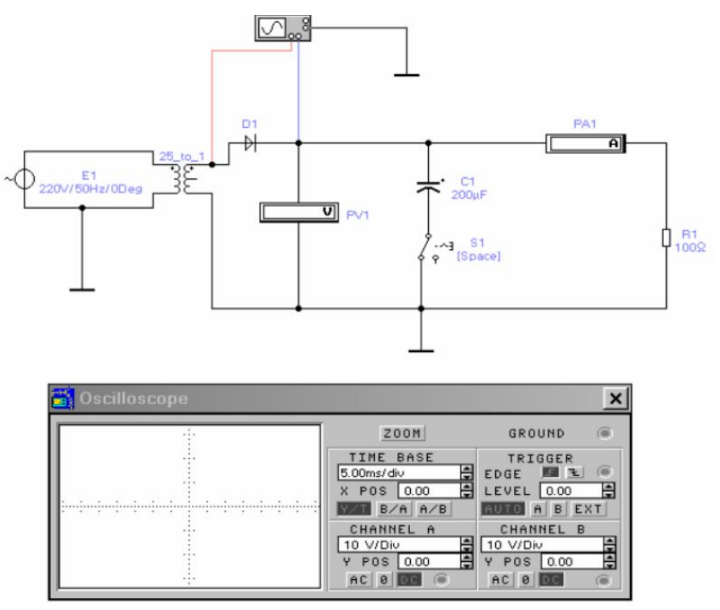

Вычислить для этих значений емкостей конденсатора фильтра среднее значение напряжения и коэффициент пульсаций.

Таблица – Внешняя характеристика однополупериодного выпрямителя

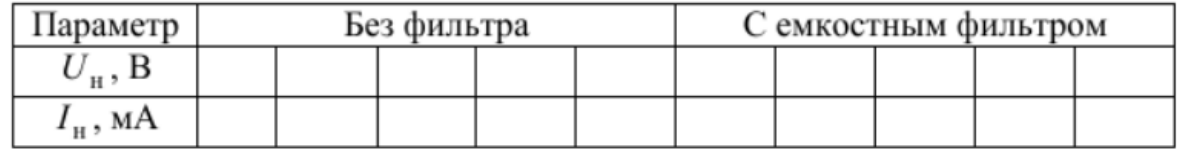

### **Контрольные вопросы**

1.Принцип действия неуправляемых однофазных выпрямителей?

2. Физический смысл идеального диода?

3. Анализ постоянной составляющей выходного напряжения однополупериодной схемы.

**Лабораторная работа №6.** *Исследование неуправляемых однофазных выпрямителей (6 часов)*

**Цель:** изучить принцип действия и основные характеристики неуправляемых однофазных выпрямителей, ознакомиться с принципом действия и основными характеристиками сглаживающих фильтров.

**Эксперимент:** Исследование двухполупериодного выпрямителя с отводом от средней точки трансформатора.

Собрать схему, изображенную на рисунке:

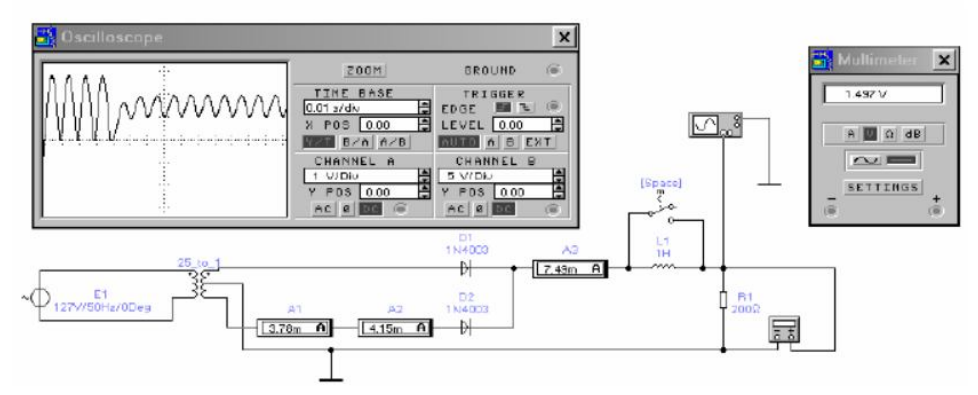

Сначала следует исследовать работу выпрямителя без индуктивного фильтра, отключив его с помощью выключателя. На вход А осциллографа подается выходной сигнал, а на вход В – входной.

Зарисуйте полученные осциллограммы.

Измерьте максимальные входные и выходные напряжения. Устанавливая различные значения сопротивления нагрузки выпрямителя (резистор R1), снимите показания мультиметра, работающего в режиме вольтметра, и амперметров, занеся их в таблицу 1. Амперметры А1 и А3 измеряют постоянную составляющую, а амперметр А2 – переменную. Сравните их показания.

Постройте внешнюю характеристику двухполупериодного выпрямителя, работающего без индуктивного фильтра.

Затем подключите индуктивный фильтр и снимите и постройте внешнюю характеристику выпрямителя аналогично ранее описанному.

Зарисуйте осциллограммы напряжений при двух различных значениях фильтрующих индуктивностей.

*Таблица – Внешняя характеристика двухполупериодного выпрямителя с отводом от средней точки трансформатора*

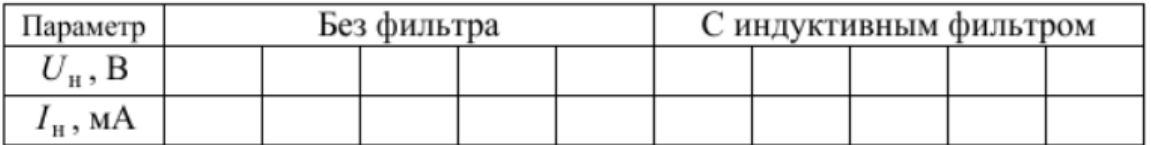

Вычислите для этих значений индуктивности фильтра среднее значение напряжения и коэффициент пульсаций.

#### **Контрольные вопросы**

1.Особенности проектирования выпрямителей?

2. Принцип работы двухполупериодного выпрямителя?

3. Анализ полученных результатов.

**Лабораторная работа №7.** *Исследование неуправляемых однофазных выпрямителей (6 часов)*

**Цель:** изучить принцип действия и основные характеристики неуправляемых однофазных выпрямителей, ознакомиться с принципом действия и основными характеристиками сглаживающих фильтров.

**Эксперимент: Исследование мостового выпрямителя.**

Собрать схему:

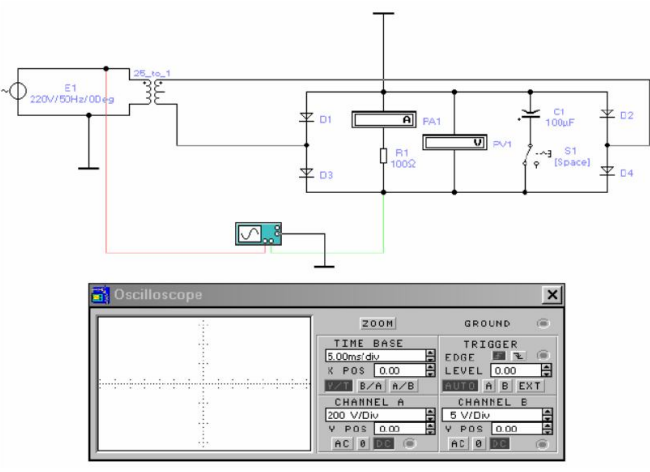

Сначала следует исследовать работу выпрямителя без емкостного фильтра. На вход А осциллографа подается выходной сигнал, а на вход В – входной.

Зарисуйте осциллограммы напряжений. Измерьте максимальные входные и выходные напряжения. Устанавливая различные значения сопротивления нагрузки выпрямителя (резистор R1), снимите показания вольтметра и амперметра, занеся их в таблицу. Постройте внешнюю характеристику однополупериодного выпрямителя, работающего без емкостного фильтра. Затем подключите емкостный фильтр, снимите и постройте внешнюю характеристику выпрямителя аналогично ранее описанному. Также зарисуйте осциллограммы напряжений при двух различных значениях емкостей фильтрующего конденсатора.

*Таблица – Внешняя характеристика однополупериодного выпрямителя*

| Параметр                                 |  | Без фильтра |  |  | С емкостным фильтром |  |
|------------------------------------------|--|-------------|--|--|----------------------|--|
| $\mathbf{U}_{\mathrm{H}}$ , $\mathbf{D}$ |  |             |  |  |                      |  |
| $I_{\rm H}$ , MA                         |  |             |  |  |                      |  |

Определение зависимости амплитуды пульсации выходного напряжения от тока нагрузки для однополупериодного выпрямителя и мостового выпрямителя с фильтрами.

#### **Контрольные вопросы**

1. Что происходит с выходным напряжением выпрямителя при росте тока нагрузки: напряжение растет, падает или остается неизменным?

2. В каком случае среднее значение напряжения выпрямителя при изменении тока нагрузки изменяется значительнее: без фильтра с фильтром?

3. В какой схеме выпрямителя при одном и том же среднем токе нагрузки течет больший ток через проводящий диод: в двухполупериодной мостовой, в однополупериодной, в двухполупериодной со средней точкой и двумя диодами?

4. Как зависит напряжение пульсаций выпрямителя с фильтром от тока нагрузки: напряжение пульсаций падает, растет, остается неизменным?

5. Одинаковы ли частоты входного и выходного сигналов в схемах одно- и двухполупериодного выпрямителей?

6. Каковы различия между входным и выходным сигналами одно- и двухполупериодных выпрямителей?

7. Какие факторы влияют на величину коэффициента пульсаций выпрямителя с емкостным фильтром на выходе?

8. Сравните средние значения выходного напряжения для схем одно- и двухполупериодного выпрямителей с емкостным фильтром на выходе при одинаковых нагрузках.

9. Как включают конденсатор и дроссель сглаживающего фильтра относительно нагрузки?

**Лабораторная работа №8.** *Исследование работы логических элементов (6 часов)* **Цель:** изучить работу логических элементов и сумматоров.

# **Задание**

1. Исследование работы логических элементов

Необходимо исследовать работу двух логических элементов (выбрать из таблицы 1 в соответствии с вариантом).

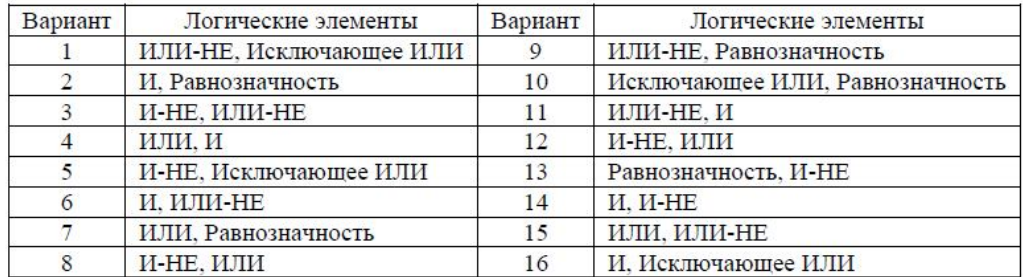

Для исследования работы логических элементов собрать схему (рисунок 1). Схема собирается на рабочем столе. Сначала необходимо все элементы схемы с панелей радиоэлементов перетащить, не отпуская левой кнопки мыши, на рабочий стол, а затем соединить. Для этого надо подвести указатель мыши к внешнему выводу первого радиоэлемента и при появлении точки нажать левую кнопку мыши, а затем, не отпуская ее, подвести указатель к внешнему выводу второго радиоэлемента и при появлении точки отпустить левую кнопку мыши.

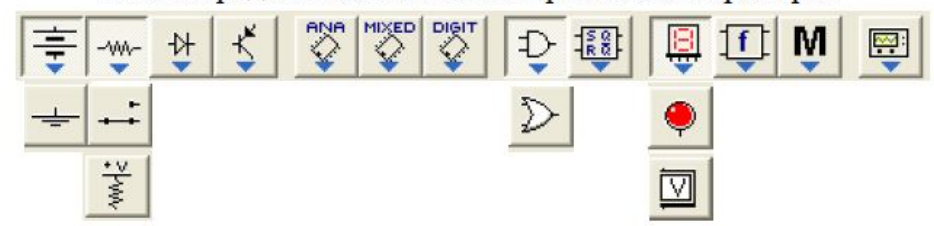

В программе Electronics Workbench условно-графические обозначения логических элементов даны в американском стандарте. Соответствие этого стандарта отечественному приведено в таблице 2.

Перед соединением элементов схемы переключатели необходимо перевернуть на 180 $^0\!$ .

Для этого их надо выделить (щелкнуть по ним один раз левой кнопкой мыши) и нажать два раза **кнопку на панели инструментов стандартная**. Надпись и надпись в клавищей по умолчанию переключатели будут управляться клавишей пробела. Но каждым переключателем надо управлять отдельной клавишей. Для изменения клавиши надо дважды щелкнуть по переключателю и в открывшемся диалоговом окне сделать соответствующие изменения.

Чтобы исследовать работу логического элемента, надо включить собранную схему,

нажав кнопку в верхнем правом углу рабочего окна программы .

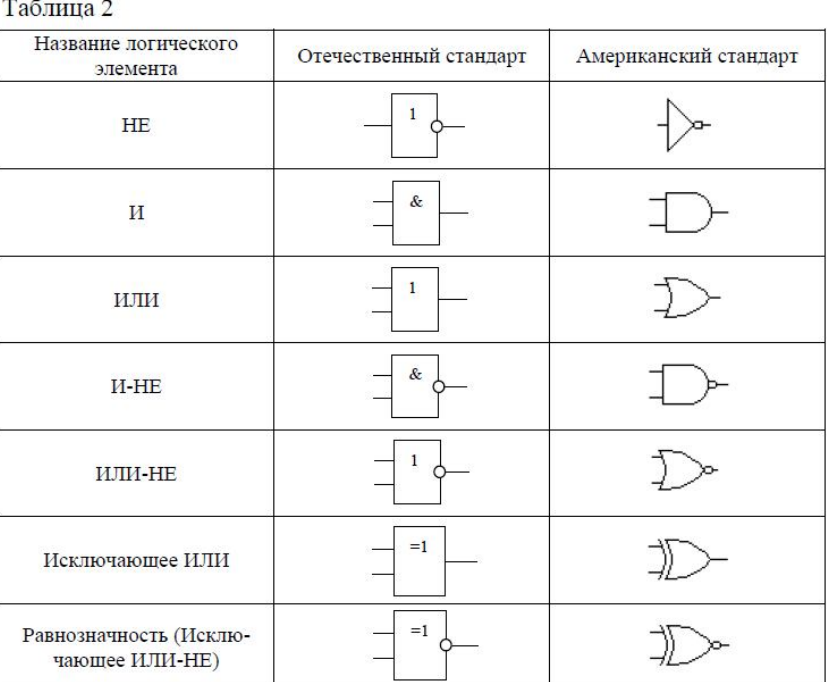

Затем переключателями задавать различные логические уровни на входах логического элемента (лог. 1 соответствует светящийся индикатор, лог. 0 – потухший). Результаты исследования работы логических элементов оформить в виде таблиц, форма которых приведена в таблице 3. Над каждой таблицей указать название исследуемого логического элемента.

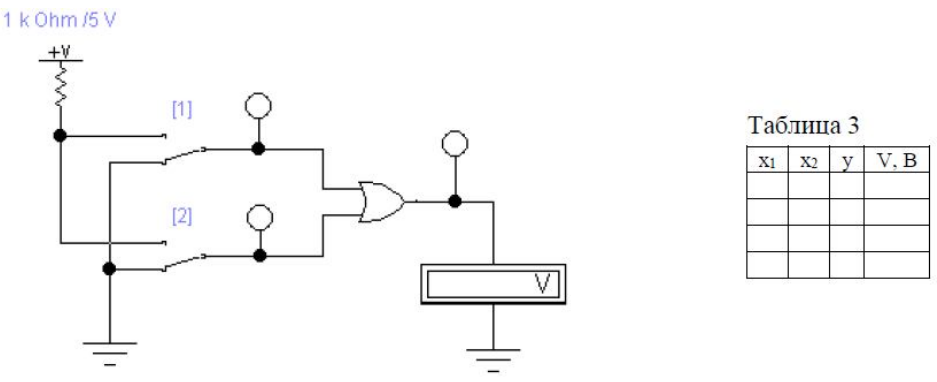

Рисунок 1. Схема исследования логического элемента

2. Исследование работы полного сумматора. Для исследования работы полного сумматора собрать схему (рисунок 2). Схема собирается аналогично предыдущей.

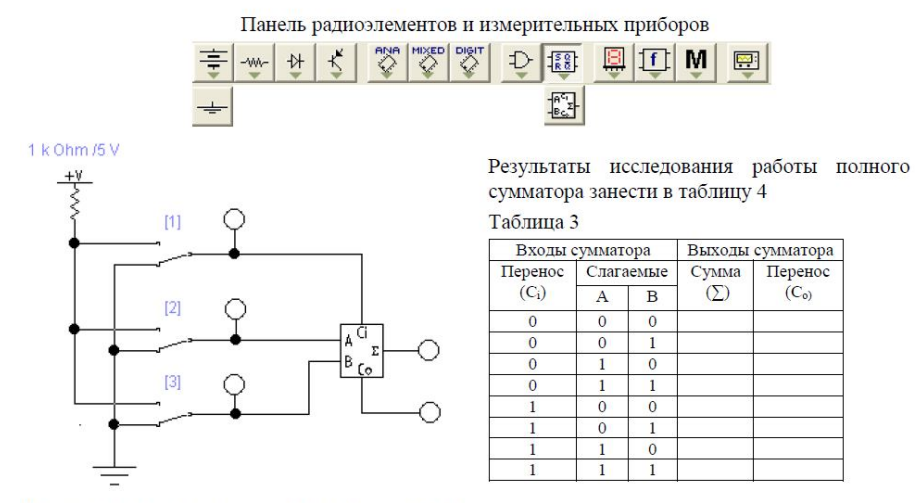

Рисунок 2. Схема исследования полного сумматора

#### Контрольные вопросы

- 1. Понятие логического элемента.
- 2. Дайте словесное описание работы логического элемента И.
- 3. Дайте словесное описание работы логического элемента ИЛИ.
- 4. Дайте словесное описание работы логического элемента И-НЕ.
- 5. Дайте словесное описание работы логического элемента ИЛИ-НЕ.
- 6. Дайте словесное описание работы логического элемента ИСКЛЮЧАЮЩЕЕ ИЛИ.
- 7. Дайте словесное описание работы логического элемента РАВНОЗНАЧНОСТЬ.
- 8. Что такое сумматор?

#### Лабораторная работа №9. Исследование триггера (4 часа)

Цель: изучить структуру триггеров различных типов и алгоритмы их работы.

Задание 1. Исследование асинхронного RS-триггера на элементах И-НЕ

1.1. Соберите схему асинхронного RS-триггера на элементах И-НЕ.

1.2. Задайте коды генератора слова. Коды следует задавать так: биты S и R соответствуют битам  $D_0$  и  $D_1$ , остальные биты  $D_2...D_1$  равны 0.

первом шаге  $R=0$ ,  $S=1$ , следовательно Например.  $\mathbf{B}$  $\overline{B}$ лвоичном коле:  $0000.0000.0000.0001$  или в шестнадцатеричном  $0001$  - первый код генератора слова. Во втором шаге R=1, S=0: 0000.0000.0000.0010<sub>2</sub> = 0002<sub>16</sub> – второй код генератора слова и т.д.

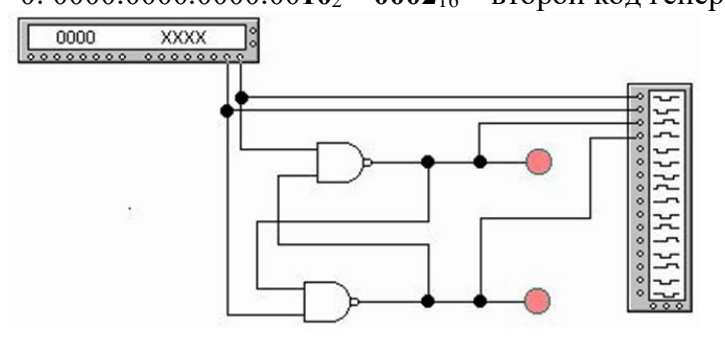

Рис.1. Схема асинхронного RS-триггера на элементах И-НЕ 1.3. Заполните таблицу 1 переходов асинхронного RS-триггера

Таблина 1

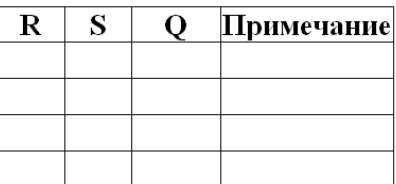

1.4. Получите с помощью логического анализатора временные диаграммы для диаграммы работы асинхронного RS-триггера (рис.2). Зарисуйте диаграммы в отчет.

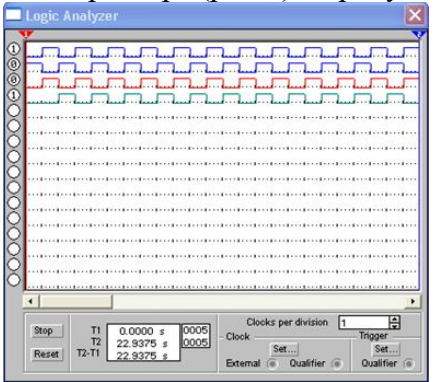

Рис. 2. Диаграммы работы асинхронного RS-триггера

Задание 2. Исследование синхронизируемого однотактного RS-триггера (см. рис.3) 2.1. Соберите схему синхронного RS-триггера на элементах И-НЕ.

2.2. Задайте коды генератора слова. Коды следует задавать так: биты S и R соответствуют битам  $D_0$  и  $D_1$ , остальные биты  $D_2...D_{15}$  равны 0.

2.3. Заполните таблицу переходов синхронного RS-триггера (таблица 2).

Таблица 2 определяет переходы RS-триггера для синхронизируемых входов R и S. Работа в соответствии с данной таблицей осуществляется при сигнале несинхронизируемого входа R=1 и при C=1.

Таблина 2.

Таблица переходов для однотактного RS-триггера

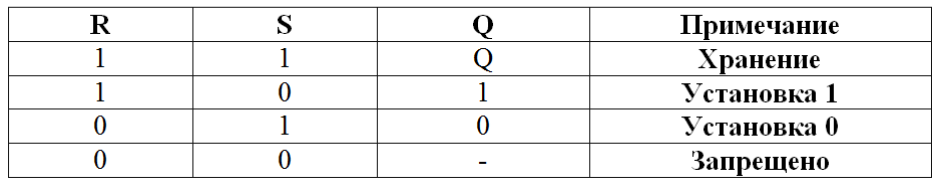

2.4. Получите с помощью логического анализатора временные диаграммы для диаграммы работы асинхронного RS-триггера (рис.4). Зарисуйте диаграммы в отчет.

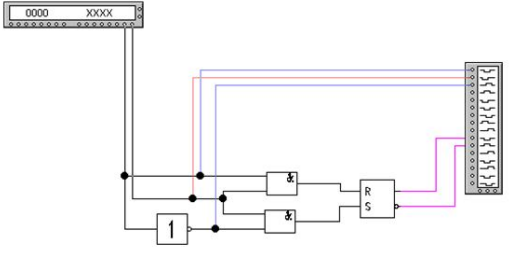

Рис. 3. Схема синхронного RS-триггера

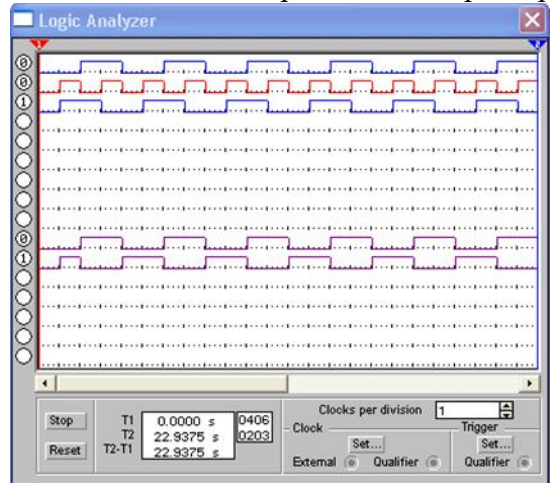

## Рис.4. Диаграмма работы синхронного RS-триггера

## **Контрольные вопросы**

1. Для чего предназначен синхронизирующий вход триггеров?

2. Начертить УГО RSC-триггера.

3. Начертить УГО двухступенчатого RSC-триггера. Расскажите о достоинствах и недостатках этого типа триггера.

4. Перечислите основные виды триггеров и дайте им краткую характеристику.

5. В чем сходства и различия триггеров и мультивибраторов?

#### **Лабораторная работа №10.** *Исследование счетчика (4 часа)*

**Цель:** закрепить теоретические знания о принципах построения и работе, о назначении двоичных счетчиков; сформировать умения моделировать, исследовать и анализировать работу схем последовательного типа: двоичных счетчиков.

**Задание 1.** Исследование двухразрядного двоичного счетчика

1.1.Смоделируйте схему электрическую функциональную

двухразрядного двоичного счетчика (рис.1), разработанного в среде Electronics Workbench.

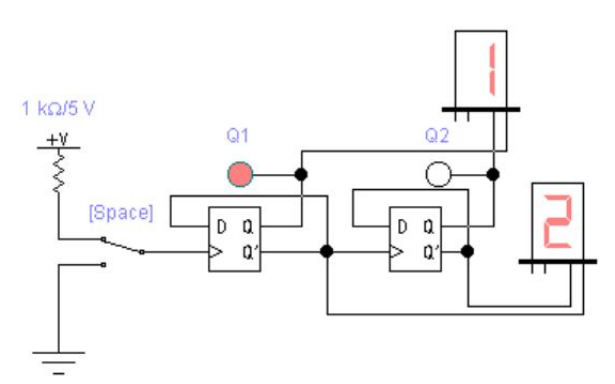

Рис.1. Схема двухразрядного двоичного счетчика

1.2. Включите схему и, подавая на вход схемы тактовые импульсы при помощи ключа, наблюдайте за изменением показаний семи-сегментных индикаторов, подключенных к прямым и инверсным выходам счетчика.

1.3.Убедитесь в правильности работы счетчика. По состояниям логических пробников Q1-Q2,подключенных к прямым выходам триггеров.

Получить временные диаграммы входных и выходных сигналов, поясняющих работу счетчика.

1.4. Составьте таблицу переключений.

1.5. По таблице переключений нарисуйте временные диаграммы работы счетчика.

**Задание 2.** Моделирование трехразрядного суммирующего счетчика с коэффициентом пересчета, равным пяти на базе D-триггеров.

2.1. Смоделируйте схему электрическую функциональную двухразрядного двоичного счетчика (рис.2), разработанного в среде Electronics Workbench.

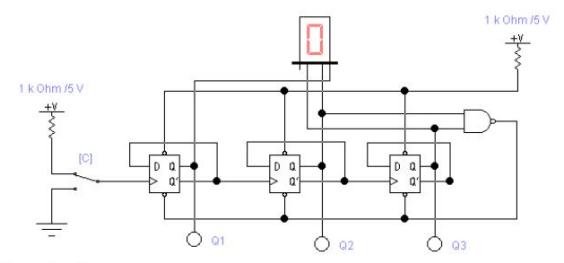

Рис.2. Схема трехразрядного суммирующего счетчика с коэффициентом пересчета, равным пяти на базе D-триггеров

2.2. Включите схему и, подавая на вход схемы тактовые импульсы при помощи ключа, наблюдать за изменением показаний индикатора, подключенного к прямым выходам счетчика.

2.3.Убедиться в правильности работы счетчика.

2.4. По состояниям логических пробников Q1-Q3, подключенных к прямым выходам триггеров, получите и зарисуйте временные диаграммы входных и выходных сигналов, поясняющих работу счетчика.

**Задание 3**. Исследование счетчика с параллельным переносом

3.1. Собрать в поле окна Workbench схему по рис. 3 для исследования: счетчика с параллельным переносом. При подключении схемы использовать выводы генератора слов, указанные преподавателем.

3.2. Развернуть генератор слов, установить значения для проверки счетчика.

3.3. Кнопкой "Пуск" запустить исследуемую схему.

3.4. Заполнить таблицы состояний счетчика.

3.5. Зафиксировать с помощью логического анализатора входные сигналы и выходные реакции счетчика.

3.6. Внести в отчет схему, развернутый генератор слов и результат моделирования с «Логического анализатора» в виде временных диаграмм.

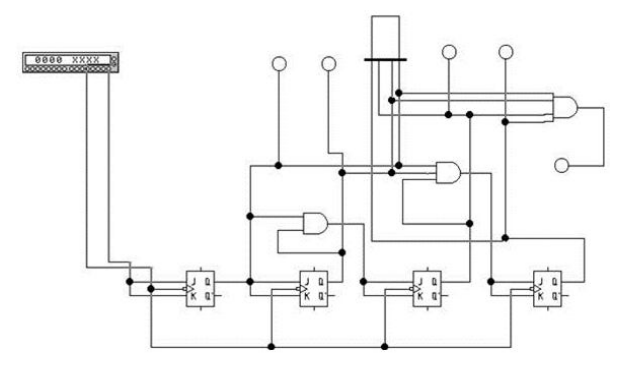

Рис.3. Счетчик с параллельным переносом.

**Задание 4.** Исследование синхронного реверсивного счетчика на микросхеме

4.1. Собрать в поле окна Workbench схему по рисунку 4 для исследования: счетчика 74169.

4.2. Развернуть функциональный генератор, установить значения для проверки счетчика в соответствии с рис. 5.

4.3. Кнопкой "Пуск" запустить исследуемую схему и проверить ее работу при различных положениях переключателя «R».

4.4. Заполнить таблицы состояний счетчика.

4.5. Зафиксировать с помощью логического анализатора входные сигналы и выходные реакции счетчика.

4.6. Внести в отчет схему, развернутый функциональный генератор и результат моделирования с «Логического анализатора» в виде временных диаграмм.

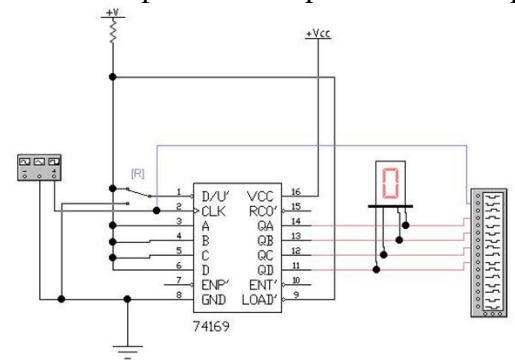

Рис.4. Синхронный реверсивный двоичный счетчик 74169 (российский аналог К531ИЕ17).

| Frequency     | 14 | Hz ÷<br>H |  |
|---------------|----|-----------|--|
| Duty cycle 50 |    | ė<br>56   |  |
| Amplitude     | 5  | H<br>lv ⊜ |  |
| Offset        | 5  | e         |  |

Рис.5. Установки функционального генератора

**Задание 5**. Исследование суммирующего и вычитающего счетчиков

*А. Исследование суммирующего счетчика*

1. Используя пакет Electronics Workbench, соберите схему (рис. 6).

2. Проанализируйте работу схемы и зарисуйте временные диаграммы работы счетчиков.

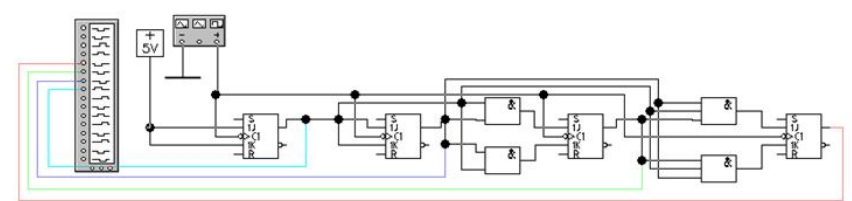

Рис. 6. Схема суммирующего двоичного счетчика

*В. Исследование вычитающего счетчика*

1. Используя пакет Electronics Workbench, соберите схему (рис. 7).

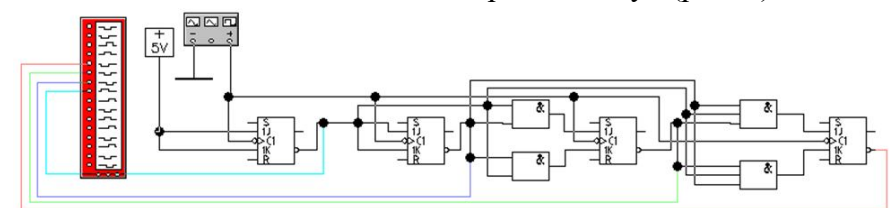

Рис. 7. Схема вычитающего двоичного счетчика

2. Проанализируйте работу схемы и зарисуйте временные диаграммы работы счетчиков.

## **Контрольные вопросы**

1. Назначение счетчиков. Их классификация и основные параметры.

- 2. Опишите счетчики с последовательным переносом.
- 3. Опишите счетчики с параллельным переносом.
- 4. Опишите суммирующие и вычитающие счетчики
- 4. Рассмотрите работу ИС К531ИЕ17. Назначение входа D/U'.

# **Лабораторная работа №11.** *Исследование дешифратора (4 часов)*

**Цель:** закрепить теоретические знания о принципах построения и работе, о назначении шифратора и дешифратора; сформировать умения моделировать, исследовать и анализировать работу схем комбинационного типа: шифратора и дешифратора.

**Задание 1.** Исследование одноступенчатого дешифратора на логических элементах

1.1. Смоделируйте схему линейного дешифратора двоичного кода в десятичный код с двумя входами (рис.1) в среде Electronics Workbench.

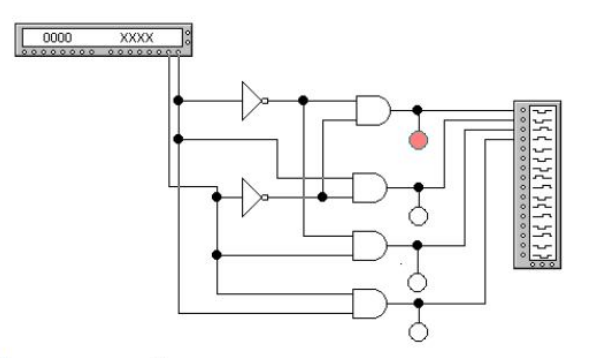

Рис.1. Схема линейного дешифратора двоичного кода в десятичный код с двумя

входами

1.2. Для имитации работы спроектированной схемы подключите ее входы к генератору слов Word Generation, включив его в циклическом режиме Sycle.

1.3. Получите временные диаграммы выходных сигналов дешифратора на экране логического анализатора Logic Analizer.

1.4. Убелитесь в правильной работе дешифратора по состоянию логических пробников на ее выходах

1.5. Зарисуйте временные диаграммы и заполните таблицу истинности.

Задание 2. Смоделируйте схему линейного дешифратора 2х4 на логических элементах

2.1. Соберите схему дешифратора 2х4 на логических элементах в соответствии с рис. 2. Схема лешифратора 2х4 солержит три инвертора и четыре элемента 3И-НЕ: вхолы 2 $\cdot$ 0, 2 $\cdot$ 1адресные, G`-вход разрешения (активный уровень сигнал логического нуля); выходы  $0-3$  инверсные. В приведенном примере на рис.2, дешифратор имеет 2 входа, следовательно, максимальное количество выходов будет равно  $2^2=4$ .

2.2. Проведите проверку работы схемы дешифратора 2х4, переключая выходной сигнал последовательно на выходы 0,1,2,3, а затем повторив это при другом положении переключателя «Space».

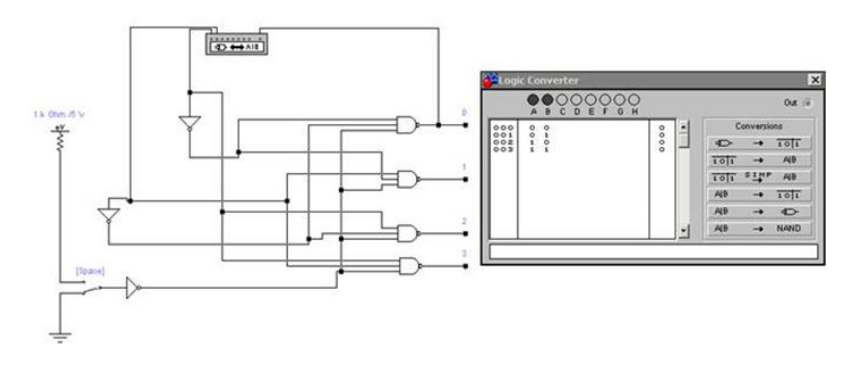

Рис.2. Дешифратор 2х4 на логических элементах.

2.3. Подключите на выход дешифратора индикаторы и анализатор кода.

2.4. Проверьте работу дешифратора на основе простых элементов, с помощью таблицы истинности (см. таблицу 1).

Таблица 1

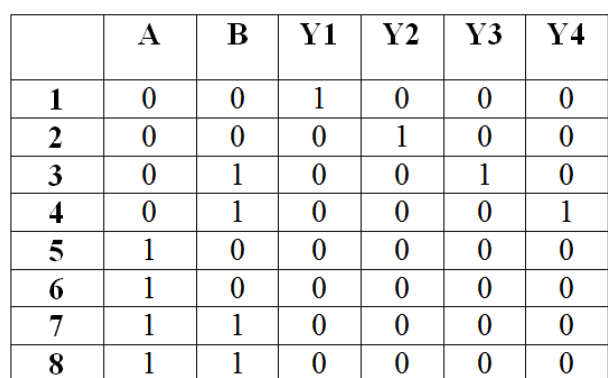

2.5. По таблице истинности и из анализа работы дешифратора составьте соответствующие логические уравнения

2.6. Зарисуйте диаграммы работы дешифратора с экрана Logic. Как пример, на рис. 2 показаны временные диаграммы работы дешифратора 3х8.

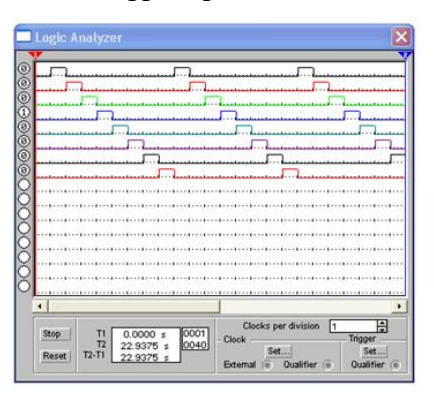

Рис. 3. Диаграмма работы дешифратора на 3 входа и 8 выходов

Задание 3. Исследование интегрального дешифратора

3.1. Используя пакет Electronics Workbench, соберите схему линейного дешифратора двоичного кода в десятичный на три входа (рис.4) в среде Electronics Workbench на гибридной интегральной микросхемы (ГИС) 74138.

3.2. Посмотрете назначение выводов микросхемы, щелкнув по ней, и выберите команду Help из контекстного меню.

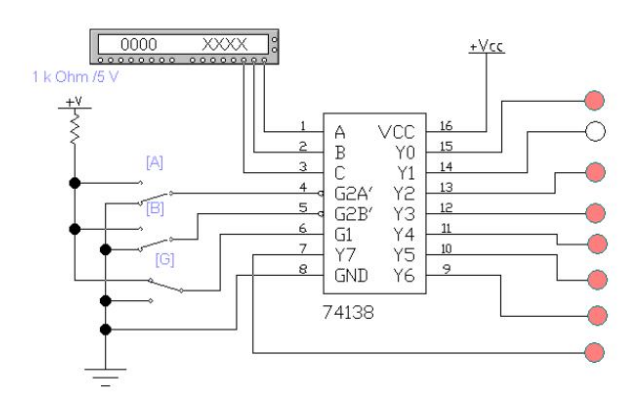

Рис. 4. Схема линейного дешифратора на гибридной интегральной микросхемы (ГИС) 74138.

3.3. Установите генератор слов в пошаговом режиме Step (см. рис.5). С помощью соответствующих ключей задать следующие состояния управляющих входов микросхемы:  $G1=1, G2A=G2B=0.$ 

Запрограммируйте цифровой генератор следующим образом (см. рис.5):

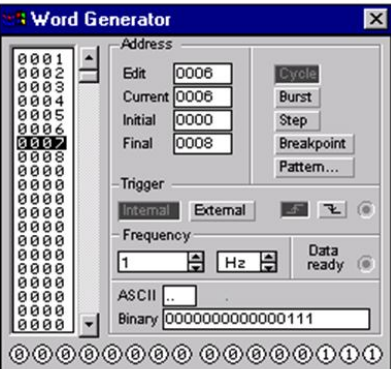

Рис. 5. Настройка цифрового генератора

На входы разрешения необходимо подать нули. Задавать коды чисел от 0 до 15 при помоши генератора слов.

3.4. Активизируем окно логического анализатора (рис.6) и включаем питание схемы.

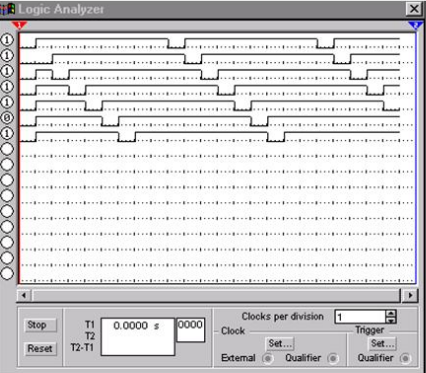

Рис. 6. Логический анализ выходных сигналов схемы

3.5. Убедитесь в правильной работе дешифратора по состоянию логических пробников на его выходах.

3.6. Зарисуйте диаграммы работы дешифратора с экрана Logic Analyzer и сравните их с временными диаграммами, представленными на рис.6.

3.7. Составьте соответствующую таблицу истинности.

# Контрольные вопросы

1. Назначение шифратора и дешифратора

2. Приведите структурную схему устройства ввода информации в ПК с клавиатуры

3. Какие типы дешифраторов по структуре их построения вы знаете? В чем их особенность по назначению?

## Лабораторная работа №12. Исследование мультивибратора (4 часа)

Нель: закрепить знания о принципе работы мультивибратора на лискретных и логических элементах, и на ОУ; получить навыки в моделировании и исследовании работы мультивибратора прямоугольных импульсов на дискретных и логических элементах, и на ОУ при проведении экспериментальных исследований и анализе работы функциональных узлов на ОУ: сумматора, интегратора и дифференциатора.

# Задание 1. Выполните исследование и расчет мультивибратора на дискретных элементах

1.1. Соберите схему симметричного мультивибратора на дискретных элементах (рис. 1).

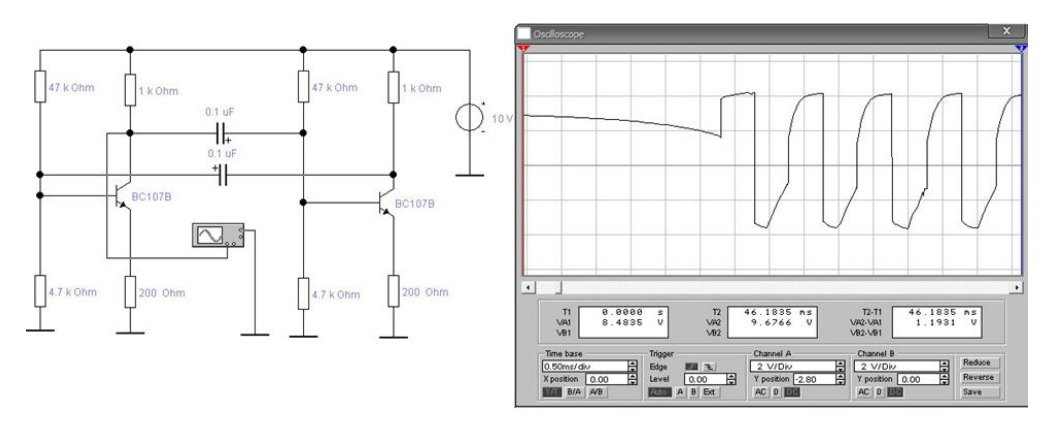

### Рис. 1  $P$ ис. 2

1.2. Включите схему. Зарисуйте временную диаграмму сигналов. Определите период *Т* и амплитуду импульсов *Um.*

# **Задание 2. Выполните расчет частоты мультивибратора**

Частота колебаний такого генератора зависит от емкости конденсаторов С1 и С2 на рис. 1. Так как емкость конденсатора С1 равна С2, то такой мультивибратор называется симметричным. Форма сигнала, которую мы получаем, исследуя мультивибратор, показана на рис. 2.

2.1. Рассчитайте частоту генератора при различных значениях емкости частотозадающих конденсаторов: С1=C2=0,1мФ, С1=C2=0,5мФ, С1=C2=1мФ.

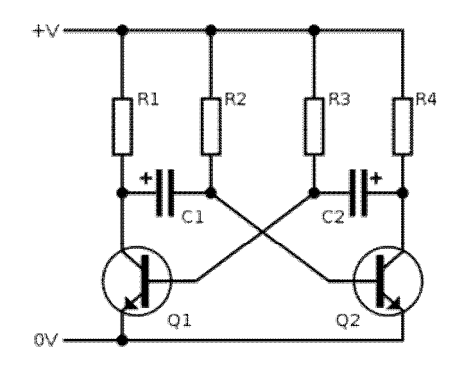

Рис.3. Схема мультивибратора на транзисторах

**Задание 3.Моделирование мультивибратора на логических элементах И-НЕ** 3.1.Соберите схему рис. 4.

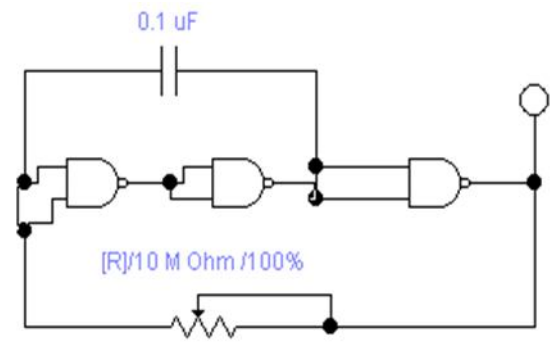

Рис.4. Принципиальная схема мультивибратора на логических элементах

3.2. Подключите осциллограф к выходу мультивибратора

3.3. Изменяя ёмкость конденсатора и сопротивление резистора, можно изменять генерируемую частоту в широких пределах.

3.4. Зарисуйте осциллограммы выходного сигнала мультивибратора при разных значениях емкости конденсатора. Как влияет величина емкости конденсатора на параметры выходного сигнала?

## **Задание 4. Моделирование мультивибратора на ОУ**

В исследуемой схеме рис.5. конденсатор С и резисторы  $R_1$ ,  $R_2$  образуют интегрирующую RC-цепь: при заряде конденсатора открыт диод  $V_1$ , ток проходит через  $R_1$ , при разряде - открыт  $V_2$ , ток идет через  $R_2$ . Источником напряжения E является входная цепь ОУ. Компаратор выполнен на ОУ с положительной обратной связью через цепь R3R4. При переключении компаратора на его выходе происходит коммутация цепей заряда и разряда конденсатора C, т.е. ОУ выполняет сразу несколько функций: источника напряжений разряда и заряда конденсатора, компаратора и ключа.

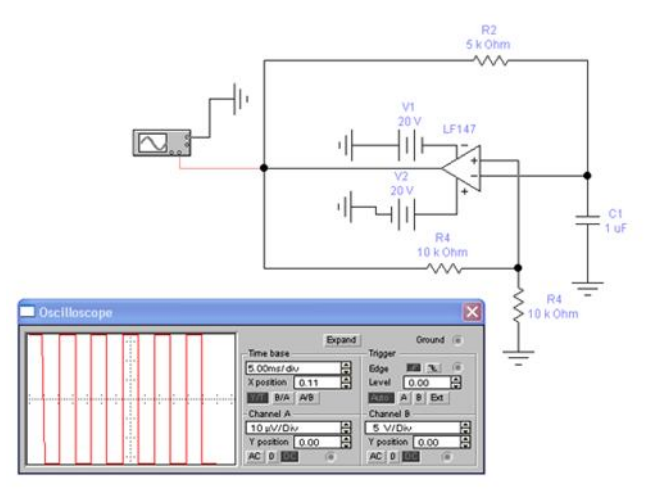

Рис.5. Схема симметричного мультивибратора на ОУ и временная диаграмма, иллюстрирующая его работу

4.1. Используя пакет Electronics Worbench, собрать мультивибратор рис. 4 и рис. 6, включив в нее модель 741 (или LF147 для симметричного мультивибратора).

4.2. Исследовать схему мультивибратора в режиме анализа переходных процессов.

4.3. Изменяя постоянную времени цепи заряда и разряда конденсатора ( см. пояснения выше), добиться скважности импульсов равной 2 при разных частотах мультивибратора.

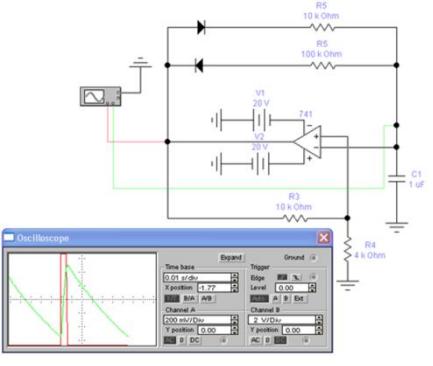

Рис.6 Схема мультивибратора на ОУ и временная диаграмма, иллюстрирующая его работу

## **Контрольные вопросы**

1. Покажите цепь положительной обратной связи (ПОС) на схеме мультивибратора на дискретных элементах

2. Чем определяется длительность импульса и паузы у несимметричного и симметричного мультивибратора на дискретных элементах? Привести формулы.

3. Для чего в схеме транзисторного мультивибраторы применяются конденсаторы С1 и С2?

4. В чем преимущество мультивибратора с корректирующими диодами?

- 5. Дать определение ждущего мультивибратора. Для чего он применяется?
- 6. Для чего служат диоды в интегральном мультивибраторе?

# **Самостоятельная работа**

# **1. Подготовка к выполнению и защите лабораторных работ.**

*Методические рекомендации для студентов по организации самостоятельной подготовки к лабораторным занятиям.* Подготовка к лабораторным занятиям включает в себя изучение теоретического материала по теме занятия, подготовку ответов на вопросы к защите лабораторной работы, а также, в случае необходимости, обработку результатов измерений и вычисление погрешностей. Вопросы для подготовки к защите лабораторной работы приведены в планах лабораторных занятий. Выполнение студентами данного вида самостоятельной работы проверяется преподавателем на соответствующем лабораторном занятии.

Выполнение лабораторной работы включает в себя три основных этапа:

1) *Самостоятельная подготовка студента к выполнению лабораторной работы*. На данном этапе студент самостоятельно изучает методические указания по выполнению лабораторной работы, учебную литературу по теме лабораторной работы, выполняет заготовку отчета и изучает экспериментальную установку, приборы и оборудование.

2) *Выполнение лабораторной работы (проведение эксперимента) и обработка экспериментальных данных*. На данном этапе студент получает допуск к выполнению лабораторной работы и проводит эксперимент, занося полученные данные в заготовку отчета. Все проведенные измерения обязательно проверяются преподавателем, который отмечает их правильность своею подписью в отчете. Затем студент самостоятельно проводит необходимую математическую обработку результатов эксперимента и на основании полученных данных делает вывод о достижении цели лабораторной работы.

3) *Защита лабораторной работы* включает в себя проверку преподавателем письменного отчета студента о выполненной лабораторной работе, а также беседу преподавателя со студентом по вопросам, касающимся теории изучаемого явления, методики проведения эксперимента, обработки полученных экспериментальных данных.

## **2. Самостоятельное изучение отдельных вопросов курса**

Часть теоретических вопросов курса выносится на самостоятельное изучение студентами. При самостоятельном изучении вопроса студент должен познакомиться с содержанием соответствующей темы по одному из учебников, указанных в списке основной литературы, при необходимости могут использоваться источники из списка дополнительной литературы, а также рекомендованные ресурсы сети «Интернет». По каждому вопросу необходимо составить конспект, по возможности включающий следующие пункты:

– краткая история открытия явления, закона, изобретения;

– основные физические законы и теории, на которых основывается объяснение данного явления;

– математическая модель описываемого явления и выводы из нее;

– экспериментальная проверка справедливости теории, модели и выводов из нее;

– практическое применение описываемого явления, процесса.

Конспекты, составленные студентами, проверяются преподавателем во время лабораторных занятий, зачета и экзамена.

## *Перечень вопросов, выносимых на самостоятельное изучение*

1. Тиристоры. Разновидности тиристоров, их свойства и характеристики.

2. Оптоэлектронные приборы: светоизлучающие диоды, фотодиоды, фототранзисторы, оптопары.

3. Интегральные микросхемы. Производство интегральных микросхем.

4. Микропроцессорные устройства

5. Преобразование постоянного напряжения в переменное. Инверторы. Преобразователи напряжения и частоты

## **6. Критерии оценивания результатов освоения дисциплины (модуля)**

# 6.1. Оценочные средства и критерии оценивания для текущей аттестации

1. Подготовка конспекта по вопросам курса, выносимым на самостоятельное изучение (перечень вопросов курса, выносимых на самостоятельное изучение, приведен в разделе «Самостоятельная работа»).

## Критерии оценивания конспектов по приклалным вопросам курса, выносимым на самостоятельное изучение

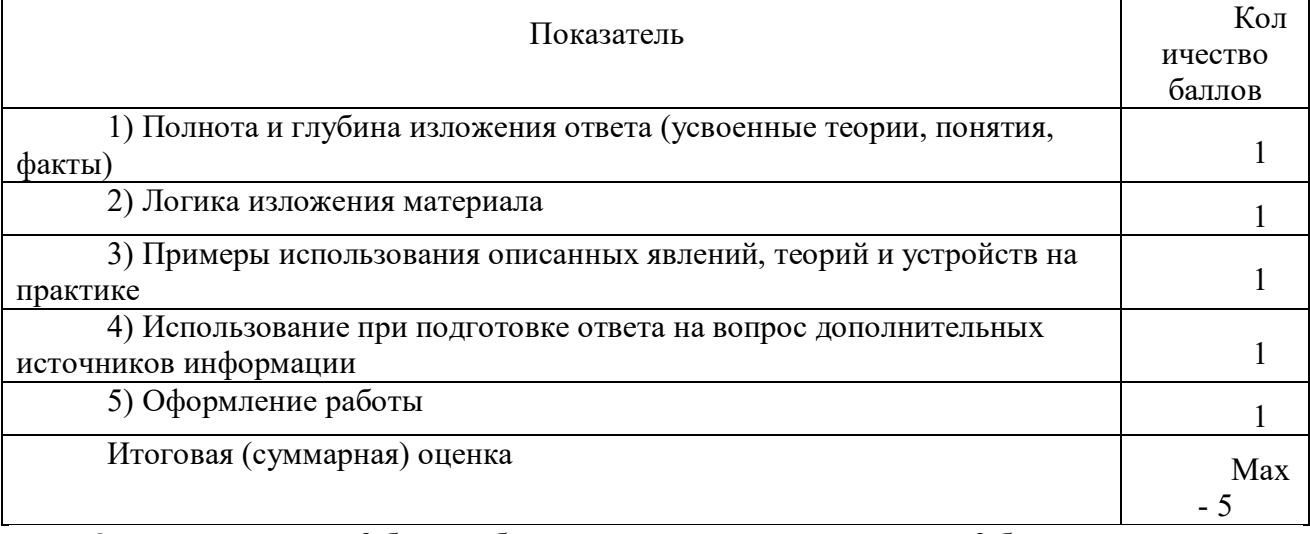

Оценка «зачтено» - 3 балла и более; оценка «не зачтено» - менее 3 баллов.

2. Выполнение и защита лабораторной работы (задания к лабораторным занятиям и вопросы для защиты приведены в планах лабораторных занятий)

# Критерии оценивания лабораторной работы

По результатам выполнения лабораторной работы студент получает **оценку «зачтено»** при выполнении следующих условий:

1) самостоятельное выполнение эксперимента  $\mathbf{M}$ получение корректных экспериментальных данных;

2) наличие самостоятельно подготовленного отчета по установленной форме, в котором отражены результаты измерений и вычислений, в том числе погрешностей (при необходимости), а также представлены графики в соответствии с заданиями к лабораторной работе;

3) правильные ответы на все контрольные вопросы к данной лабораторной работе.

При невыполнении хотя бы одного из вышеперечисленных пунктов по результатам выполнения лабораторной работы студент получает оценку «не зачтено».

# 6.2. Оценочные средства и критерии оценивания для промежуточной аттестации

1. Экзамен - 5, 6 семестр

# Вопросы для подготовки к экзамену

## 5 семестр

1. Линейные и нелинейные цепи. Эквивалентные преобразования схем электрических цепей. Идеальные и реальные элементы цепей.

2. Простые RC- и RL-цепи.

3. Особенности анализа сложных электрических цепей. Методы анализа сложных непей.

- 4. Учет зависимых источников в цепях с активными элементами.
- 5. Теоремы об эквивалентных источниках напряжения и тока. Принцип наложения.
- 6. Трехфазные сети. Соединение фаз нагрузки треугольником и звездой.

7. Синусоидальные сигналы. Комплексная амплитуда.

8. Векторное представление сигналов. Преобразование Фурье.

9. Энергетические характеристики сигнала.

10. Статистические характеристики сигнала.

11. Спектр непериодического сигнала. Преобразование Лапласа.

12. Модуляция и демодуляция.

13. Виды модуляции: AM, FM, ASK, FSK, AMн, PSK, QAM.

14. Частотные характеристики электрических цепей. Колебательные контуры и их частотные характеристики

15. Четырехполюсники. Матрицы параметров четырехполюсника.

16. Цепи с распределенными параметрами. Телеграфные уравнения.

17. Бегущие волны в длинной линии. Коэффициент отражения.

18. Стоячие и смешанные волны. КСВ и КБВ.

19. Базовые логические элементы.

20. Комбинационные устройства: дешифратор, шифратор, мультиплексор, демультиплексор, сумматор, компаратор.

21. Устройства с памятью. Триггеры.

22. Счетчики и регистры. Накапливающий сумматор.

23. Цифроаналоговый преобразователь.

24. Аналого-цифровой преобразователь.

25. Полупроводниковые запоминающие устройства.

26. Полупроводниковые диоды. Вольт-амперная характеристика диода.

27. Классификация диодов. Специальные диоды

28. Биполярный транзистор. Режимы работы. Схемы включения и основные параметры.

29. Вольт-амперная характеристика транзистора. Рабочая точка. Стабилизация рабочей точки.

30. Эквивалентные схемы транзистора в h- и y-параметрах.

31. Усилители. Обобщенная структурная схема усилительного устройства.

32. Разновидности структурных схем усилительных устройств. Условные обозначения усилительных устройств.

33. Основные характеристики усилителя. Передаточная функция усилительного устройства. Частотные характеристики усилительных устройств.

34. Виды обратной связи. Влияние обратной связи на основные характеристики. Устойчивость усилителя.

35. Усилители на транзисторах. Три основные схемы усилителей на транзисторах.

36. Передаточные функции. Схемы замещения.

37. Резистивный и резонансный усилители. «Токовое зеркало».

38. Дифференциальный усилитель. Многокаскадные усилители.

39. Операционные усилители. Структурная схема. Основные параметры.

40. Частотные свойства. Инвертирующий и неинвертирующий усилители. Дифференциатор, интегратор, сумматоры.

41. Аудиоусилители. Принципиальная схема. Частотная характеристика. Выходные каскады.

# **6 семестр**

1. Активные фильтры. Классификация, основные параметры, применение.

2. Схемы фильтров: нижних частот, верхних частот, полосовых, полосноподавляющих, фазовых.

3. Аналоговые устройства*.* Проектирование фильтров высоких порядков.

4. Источники вторичного электропитания. Классификация, состав, основные параметры.

5. Выпрямители.

6. Преобразователи постоянного напряжения в переменное. Устройства стабилизации напряжения питания.

7*.* Источники бесперебойного питания.

8. Схемотехника смешанных аналогово-цифровых устройств. Ключевые схемы.

9. Базовые схемы ТТЛ, ЭСЛ, МДП и КМДП логик. Выходные уровни логических «0» и «1».

10. Аналоговые ключи на биполярных, полевых и комплементарных МОП транзисторах. Интегральные аналоговые ключи.

11. Цифро-аналоговые преобразователи и аналогово-цифровые преобразователи.

12. ЦАП с весовыми сопротивлениями.

13. ЦАП с резистивной матрицей R-2R, основные параметры.

14. Интегральные ЦАП.

15. Разновидности АЦП в интегральном исполнении. Быстродействующие параллельные АЦП, следящие АЦП, универсальные АЦП с поразрядным уравновешиванием, высокоточный АЦП с двойным интегрированием, АЦП косвенного преобразования.

16. Генераторы. Воздействие сигнала на нелинейный элемент. Баланс амплитуд и фаз.

17.Автогенератор гармонических колебаний. Фазовая автоподстройка частоты.

18. Мультивибраторы.

19. Генераторы линейно изменяющегося напряжения (ГЛИН) со стабилизаторами тока.

20. Компенсационные ГЛИН с положительной и отрицательной обратной связью.

21. Генераторы колебаний на операционных усилителях.

22. Межсоединения. Линии передачи. Эквивалентная схема линии передачи.

23. Волновое сопротивление. Конечные линии. Интерференция. Оптоволокно.

24. Устройства отображения информации. Устройства отображения символьной информации: газоразрядные, светодиодные, жидкокристаллические (ЖК), электролюминесцентные.

25.Схемы управления статического и динамического типа многоразрядными цифровыми индикаторами.

26. Устройства отображения графической информации: электронно-лучевые трубки, матричные ЖК и плазменные панели.

27. Микропроцессорные комплексы и устройства. Основные понятия и определения. Параметры и классификация микропроцессоров. Архитектурные особенности.

28. Нейропроцессоры.

### **Пример экзаменационного задания (тест)**

**Вопрос 1.** Элемент электрической схемы, изображенный на рисунке, называется:

1. Резистор 0.5 Вт

2. Конденсатор 1 мкФ

- 3. Диод Варикап
- 4. Биполярный Транзистор P-типа
- 5. Скалка с ручками

**Вопрос 2.** Элемент электрической схемы, изображенный на рисунке, называется:

- 1. Светодиод
- 2. Фотодиод
- 3. Вариатор
- 4. Полевой транзистор N-типа

**Вопрос 3. Э**лемент электрической схемы, изображенный на рисунке, называется:

**Вопрос 11.** Электронный пассивный элемент, который сохраняет энергию в своем магнитном поле

- 1. Резистор
- 2. Транзистор
- 3. Конденсатор
- 4. Катушка индуктивности
- 1. Полярный конденсатор
- 2. Полярный транзистор
- 3. Не полярный диод
- 4. Положительный Резистор
- **Вопрос 4.** Элемент электрической схемы, изображенный на рисунке, называется:
- 1. Полевой транзистор Р-канал
- 2. Биполярный транзистор N-канал
- 3. Полевой транзистор N-канал
- 4. Биполярный транзистор Р-канал

**Вопрос 5.** Элемент электрической схемы, изображенный на рисунке, называется:

- 1. Биполярный транзистор Р-канал
- 2. Биполярный транзистор N-канал
- 3. Полевой транзистор Р-канал
- 4. Полевой транзистор N-канал

**Вопрос 6.** Элемент электрической схемы, изображенный на рисунке соответствует тиристорной оптопаре:

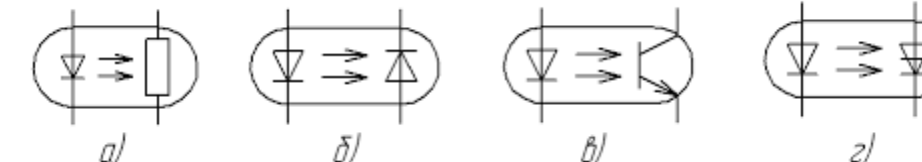

**Вопрос 7.** Определите по маркировке наминал резистора, изображенного на рисунке:

- 1. 1 КОм
- 2. 200 Ом
- 3. 51 МОм
- 4. 11 ГОм

**Вопрос 8.** Как обозначается выпрямительный мост:

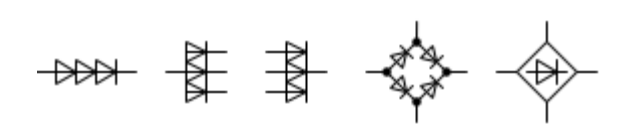

**Вопрос 9.** Элемент электрической схемы, изображенный на рисунке, называется:

- 1. Катушка индуктивности
- 2. Полярный транзистор
- 3. Волоконный резистор
- 4. Диод Шоттки
- 5. Синусоидный конденсатор

**Вопрос 10.** Электронный пассивный элемент, который обладает электрическим сопротивлением

- 1. Резистор
- 2. Транзистор
- 3. Конденсатор
- 4. Катушка индуктивности
- 5. Диод

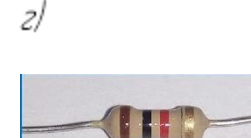

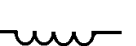

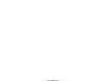

# 5. Диод

**Вопрос 12.** Электронный пассивный элемент, который накапливает заряд электрического тока

- 1. Резистор
- 2. Транзистор
- 3. Конденсатор
- 4. Катушка индуктивности

5. Диод

**Вопрос 13.** Электронный активный полупроводниковый элемент, работающий по типу электроно-дырочной проводимости

- 1. Резистор
- 2. Транзистор
- 3. Конденсатор
- 4. Катушка индуктивности

5. Диод

**Вопрос 14.** Электронный активный полупроводниковый элемент, предназначенный для изменения параметров электрического тока и управления им.

- 1. Резистор
- 2. Транзистор
- 3. Конденсатор
- 4. Катушка индуктивности
- 5. Диод

**Вопрос 15 .** Что является носителем заряда в полупроводниках?

- 1. Электрон
- 2. Дырка
- 3. Ион
- 4. Донор

**Вопрос 16.** Электровакуумный электронный прибор, в котором используется поток электронов, сформированный в форме одиночного пучка или нескольких пучков, управляемые как по интенсивности, так и по положению пучка в пространстве и эти пучки взаимодействуют с неподвижной мишенью (экраном) прибора.

- 1. ЭЛТ
- 2. АВМ
- 3. ИВЛ
- 4. ЭВМ

**Вопрос 17.** Как называется устройство изображенное на рисунке:

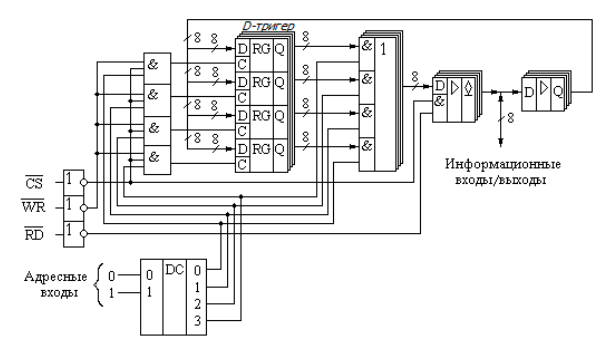

- 1. Д-триггер
- 2. ПЗУ
- 3. ОЗУ
- 4. Мультиплексор

**Вопрос 18.** Как называется устройство, изображенное на рисунке:

- 1. ПЗУ
- 2. ОЗУ
- 3. Дешифратор
- 4. Мультиплексор

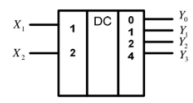

**Вопрос 19.** Как называется устройство, изображенное на рисунке:

1. ПЗУ

- 2. D-Триггер
- 3. Дешифратор

4. Мультиплексор

**Вопрос 20.** АЦП - это ...

- 1. устройство, преобразующее входной аналоговый сигнал в дискретный код
- 2. устройство для преобразования цифрового кода в аналоговый сигнал
- 3. устройства, предназначенные для усиления напряжения, тока и мощности электрического сигнала
- 4. энергонезависимая память, используется для хранения массива неизменяемых данных

**Вопрос 21.** ЦАП - это ...

- 1. устройство, преобразующее входной аналоговый сигнал в дискретный код
- 2. устройство для преобразования цифрового кода в аналоговый сигнал
- 3. устройства, предназначенные для усиления напряжения, тока и мощности электрического сигнала
- 4. энергонезависимая память, используется для хранения массива неизменяемых данных

**Вопрос 22.** ПЗУ - это ...

- 1. устройство, преобразующее входной аналоговый сигнал в дискретный код
- 2. устройство для преобразования цифрового кода в аналоговый сигнал
- 3. устройства, предназначенные для усиления напряжения, тока и мощности электрического сигнала
- 4. энергонезависимая память, используется для хранения массива неизменяемых данных

**Вопрос 23.** Как называется устройство изображенное на рисунке:

- 1. ПЗУ
- 2. D-Триггер
- 3. Дешифратор
- 4. Мультиплексор

**Вопрос 24.** Математический аппарат, с помощью которого записывают, вычисляют, упрощают и преобразовывают логические высказывания

1. Кибернетика

2. Функция для умных

- 3. Алгебра логики
- 4. Математическая логика

**Вопрос 25.** Объединение двух (или нескольких) высказываний в одно с помощью союза «и» называется операцией

- 1. Логическое умножение (конъюнкция)
- 2. Логическое сложение (дизъюнкция)
- 3. Логическое отрицание (инверсия)

4. Логическое следование (импликация)

**Вопрос 26.** Объединение двух (или нескольких) высказываний с помощью союза «или» называется операцией

- 1. Логическое умножение (конъюнкция)
- 2. Логическое сложение (дизъюнкция)
- 3. Логическое отрицание (инверсия)
- 4. Логическое следование (импликация)

**Вопрос 27.** Присоединение частицы «не» к высказыванию называется операцией …….

- 1. Логическое умножение (конъюнкция)
- 2. Логическое сложение (дизъюнкция)
- 3. Логическое отрицание (инверсия)
- 4. Логическое следование (импликация)

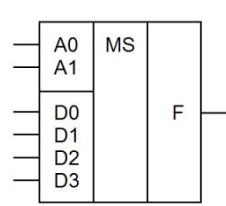

51

Вопрос 28. Логический элемент-

- 1. Устройство, выполняющее одну из логических операций
- 2. Устройство, необходимое для выполнения условия истинности или ложности
- 3. Устройство, необходимое для обработки сигналов и преобразования их в графическую информацию
- 4. Устройство, перерабатывающее информацию из одного вида в другой Вопрос 29. Что такое Триггер?
- 1. Устройство, предназначенное для записи хранения цифровой информации
- 2. Устройство, для изменения токов в цепи
- 3. Устройство, необходимое для включения и выключения вычислительной техники
- 4. Устройство, регулирующее мощность
- Вопрос 30. Что такое Регистр?
- 1. Совокупность триггеров
- 2. Устройство для визуального контроля
- 3. Манипулятор для ПК
- 4. Устройство, позволяющее осуществлять контроль операций
- Вопрос 31. Какое количество информации может хранить триггер?
- 1. 1 Байт
- $2.16<sub>HT</sub>$
- $3.0$
- 4. до одного терабайта

Вопрос 32. Для чего используется регистры?

- 1. Для хранения n-разрядного слова и выполнения логических преобразований над ним
- 2. Лля преобразования сигналов в слова
- 3. Для передачи информации
- 4. Для частичного преобразования токов

Вопрос 33. Каково исходное состояние триггера?

- $1.1$
- $2.0$
- 3. Не определено и является случайной величиной
- 4. Зависит от потенциалов токов и применяемой логики
- Вопрос 34. К пассивным элементам электроники относятся:
- 1. Транзисторы
- 2. Диоды
- 3. Резисторы
- 4. Конденсаторы
- 5. Индуктивности

Вопрос 35. Что используют для уплотнения каналов связи?

- 1. Триггеры
- 2. Мультиплексоры
- 3. Резисторы
- 4. Счетчики

Вопрос 36. Каким кодом осуществляется выбор входа по его номеру мультиплексор?

- 1. Двоичным
- 2. Восьмеричным
- 3. Десятеричным
- 4. Шестнадцатеричным

Вопрос 37. Вычислительная обрабатывает машина. которая информацию. представленную в аналоговой форме:

- 1. Аналоговая вычислительная машина (АВМ)
	- 2. Усилитель
	- 3. Счетная машина
- 4. Коммутатор

Вопрос 38. Что не относится к основным элементам пневматических АВМ?

1. Дроссели

- $2 C$ хемы
- 3. Пневматические емкости
- 4. Мембраны

Вопрос 39. С помощью чего в вычислительные устройства могут быть реализованы различные логические функции?

- 1. Дешифраторы
- 2. Шифраторы
- 3. Дроссели
- 4. Усилители

Вопрос 40. Элементарные логические элементы:

- 1. ИЛИ, НЕТ, ДА
- 2. ДА, ИЛИ, НО
- 3. И, ИЛИ, НЕ
- 4. И, НЕ, ПРИ

Вопрос 41. Устойчивое состояние триггера:

- $1 + u -$
- $2. H =$
- $3. = u +$
- $4 + -$

Вопрос 42. К активным элементам электроники относятся:

- 1. Транзисторы
- 2. Диоды
- 3. Резисторы
- 4. Конденсаторы

# 5. Индуктивности

Вопрос 43. Крутизна вольт амперной характеристики является основным параметром:

- 1. биполярного транзистора
- 2. диода
- 3. полевого транзистора
- 4. катушки индуктивности

Вопрос 44. Понятие ток насыщения относится к:

- 1. транзисторам
- 2. конденсаторам
- 3. резисторам
- 4. счетчикам

Вопрос 45. По какой формуле рассчитывают мощность электрического тока?

- 1.  $q = It$
- 2.  $A = Uq$
- $3. U = IR$
- 4.  $P = IJI$

Вопрос 46. Как включается в цепь вольтметр?

- 1. Последовательно с тем участком цепи, где измеряется напряжение
- 2. Параллельно тому участку цепи, на котором должно быть измерено напряжение
- 3. Один провод последовательно с тем участком, где измеряется напряжение, а другой параллельно
- 4. Однозначного ответа нет: в разных цепях по-разному

Вопрос 47. В каких единицах измеряют сопротивление проводников

- 1. Амперах  $(A)$
- 2. Вольтах (V)
- 3. Ваттах  $(W)$
- 4.  $O$ Max $(O_M)$
- 5. Джоулях (Дж)

Вопрос 48. Какие нужно иметь приборы, чтобы можно было измерить величины, позволяющие определить мошность электрического тока?

 $1.$  Часы

- 2. Амперметр
- 3. Реостат
- 4. Вольтметр

5. Линейка

**Вопрос 49.** От каких физических величин зависит сопротивление проводника?

- 1. От его длины (l)
- 2. От площади его поперечного сечения (S)
- 3. От удельного сопротивления (ρ)
- 4. От силы тока в проводнике (i)
- 5. От всех этих величин

# **Вопрос 50.** По какой формуле можно вычислить силу тока в цепи?

- $P = \overline{A/t}$
- $I = q/t$
- $m = Q/\lambda$
- $U = A/q$

# **Пример задач для решения на экзамене**

**Задание №1.** Рассчитать двухполупериодный мостовой выпрямитель (рис.1), определив при этом следующие параметры:

U2 - напряжение на вторичной обмотке трансформатора;

Со - емкость конденсатора фильтра;

Кп - коэффициент пульсации на выходе фильтра;

Ро - мощность, потребляемую нагрузкой.

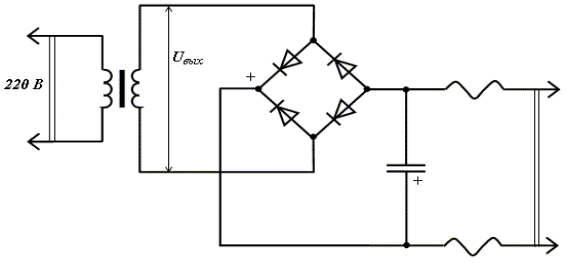

#### Исходные данные для расчета

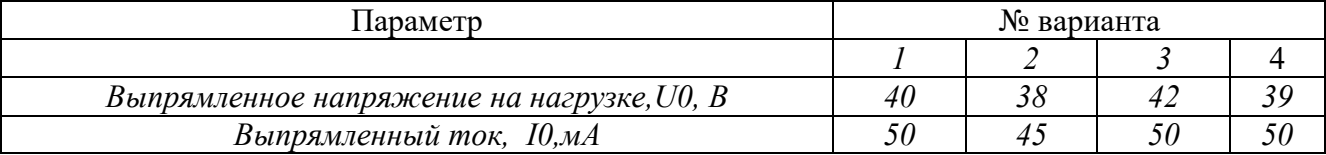

**Задание №2.** Дано: Каскад усиления на биполярном транзисторе, изображенный на рисунке:

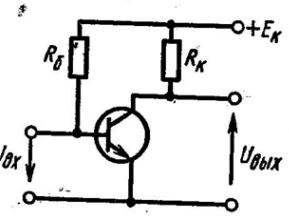

На основании исходных данных требуется:

1. Построить нагрузочную прямую постоянного тока.

2. Определить параметры рабочей точки, используя входные и выходные статические характеристики транзистора.

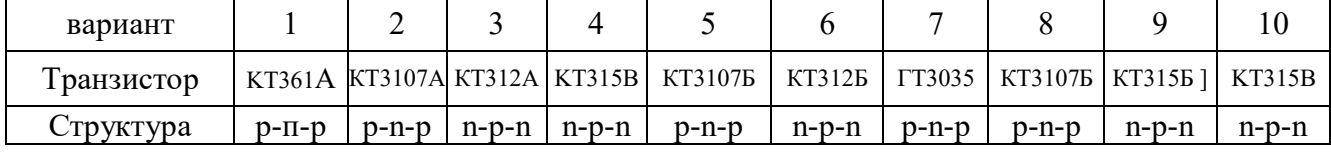

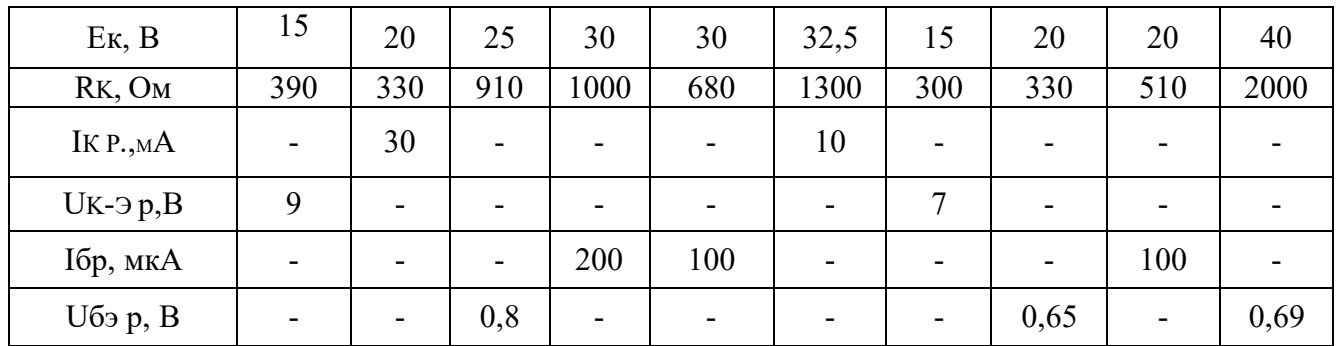

Задание №3. Определите для указанного на рисунке усилителя приближённое значение коэффициента усиления по напряжению, а также входное и выходное сопротивления.

На рисунке представлена схема усилительного каскада на биполярном транзисторе:

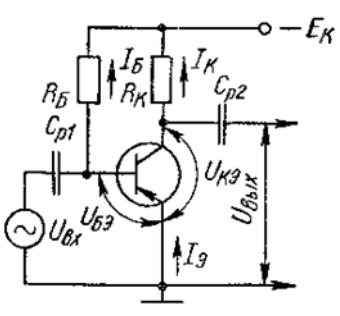

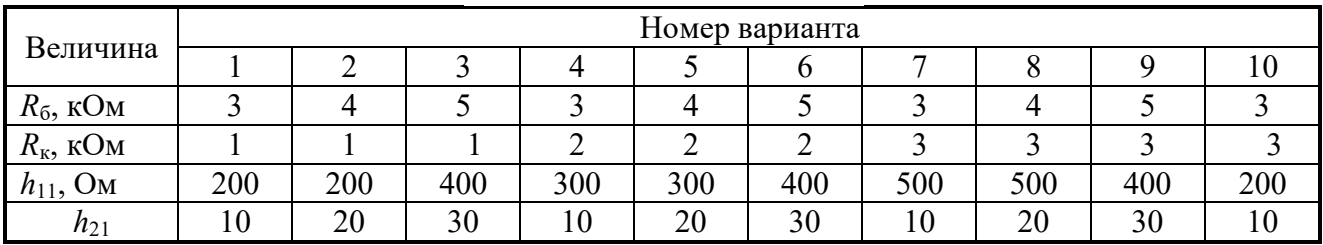

Задание №4. Спроектировать неинвертирующий усилитель, используя микросхему ОУ:

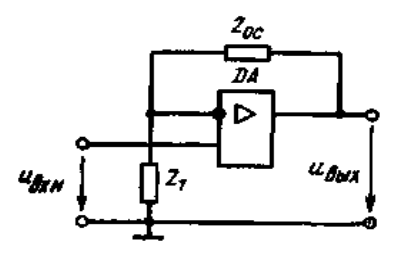

Исходные данные для расчета даны в таблице, где

- 1. Ки-коэффициент передачи усилителя.
- 2. Rвх. входное сопротивление усилителя.
- 3. R<sub>BX.ov</sub>-собственное входное сопротивление ОУ.

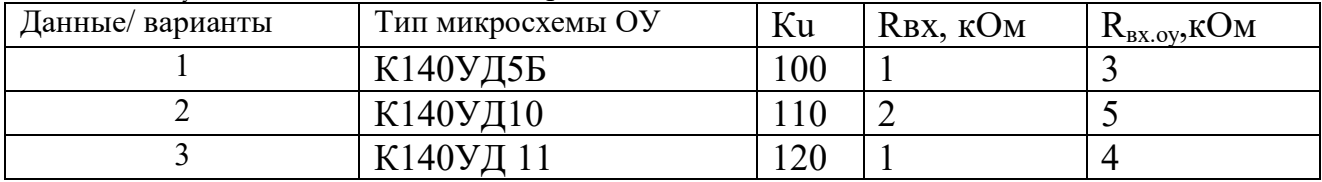

## Критерии оценки на экзамене

Оценка «отлично»: правильные ответы на 90-100% вопросов теста, задача решена правильно;

**Оценка «хорошо»:** правильные ответы на 80-89% вопросов теста, задача решена в целом правильно, но с несущественными недочетами;

**Оценка «удовлетворительно»:** правильные ответы на 70-79% вопросов теста, ход решения задачи правильный, но в решении имеются ошибки или решение не доведено до конца;

**Оценка «неудовлетворительно»**: правильные ответы менее, чем на 70% вопросов теста, задача не решена или решена неправильно.

# **2. Курсовой проект – 6 семестр**

# **Требования к курсовому проекту**

Курсовой проект условно можно разделить на две части:

пояснительную записку;

– графический материал.

Пояснительная записка курсового проекта, включая приложения, должна иметь объем 30–35 листов и включать следующие разделы и структурные элементы:

титульный лист;

задание по курсовому проектированию;

 $-\rho$ еферат;

содержание;

перечень условных обозначений, символов и терминов (при необходимости);

введение;

основные разделы:

1. Назначение устройства и область его применения;

2. Описание внешнего вида устройства;

3. Описание алгоритма работы разрабатываемого устройства;

4. Описание структурной (функциональной) схемы устройства и технических решений, обеспечивающих достижение цели;

5. Обоснование выбора элементной базы;

6. Обоснование схемотехнических решений и описание работы схемы электрической принципиальной;

7. Расчеты, подтверждающие работоспособность и надежность устройства;

Заключение;

Список использованных источников;

Приложения.

Графическая часть курсового проекта включает в себя 2 листа технических чертежей формата А1 и 1 лист теоретического чертежа (плаката):

 схему электрическую структурную (Э1) или схему электрическую функциональную (Э2) устройства;

схему электрическую принципиальную (Э3) устройства;

 блок-схемы алгоритмов работы отдельных блоков устройства и (или) всего устройства в целом;

диаграммы работы отдельных блоков и (или) всего устройства (плакат).

## **Примерные темы курсового проекта**

1. Усилитель гармонических сигналов.

2. Импульсный усилитель.

3. Импульсный усилитель системы передачи информации.

4. Импульсный усилитель на транзисторах и интегральных микросхемах.

5. Усилитель низких частот.

6. Широкополосный усилитель системы передачи сигналов.

7. Усилительные каскады на полевых транзисторах.

8. Проектирование и расчет малошумящего усилителя.

9. Выбор и обоснование схемы выходного каскада усилителя.

10. Расчет группового усилителя.

## **Критерии оценивания курсового проекта**

Оценка «**отлично**» выставляется при выполнении курсового проекта в полном объеме; работа отличается глубиной проработки всех разделов содержательной части, оформлена с соблюдением установленных правил; студент свободно владеет теоретическим материалом, безошибочно применяет его при решении задач, сформулированных в задании; на все вопросы дает правильные и обоснованные ответы, убедительно защищает свою точку зрения.

Оценка «**хорошо**» выставляется при выполнении курсового проекта в полном объеме; работа отличается глубиной проработки всех разделов содержательной части, оформлена с соблюдением установленных правил; студент твердо владеет теоретическим материалом, может применять его самостоятельно или по указанию преподавателя; на большинство вопросов даны правильные ответы, защищает свою точку зрения достаточно обосновано.

Оценка «**удовлетворительно**» выставляется при выполнении курсового проекта в основном правильно, но без достаточно глубокой проработки некоторых разделов; студент усвоил только основные разделы теоретического материала и по указанию преподавателя (без инициативы и самостоятельности) применяет его практически; на вопросы отвечает неуверенно или допускает ошибки, неуверенно защищает свою точку зрения.

Оценка «**неудовлетворительно**» выставляется, когда студент не может защитить свои решения, допускает грубые фактические ошибки при ответах на поставленные вопросы или вовсе не отвечает на них

## **7. Перечень основной и дополнительной учебной литературы**

# **7.1. Основная литература**

1. Новожилов О. П. Электроника и схемотехника в 2 ч. Часть 1: учебник для вузов / О. П. Новожилов. – М.: Издательство Юрайт, 2021. – 382 с. – Текст: электронный // Образовательная платформа Юрайт [сайт]. – URL: https://urait.ru/bcode/470336.

2. Новожилов О. П. Электроника и схемотехника в 2 ч. Часть 2: учебник для вузов / О. П. Новожилов. – М.: Издательство Юрайт, 2021. – 421 с. – Текст: электронный // Образовательная платформа Юрайт [сайт]. – URL: https://urait.ru/bcode/470337.

3. Миленина С. А. Электроника и схемотехника: учебник и практикум для вузов / С. А. Миленина; под редакцией Н. К. Миленина. – М.: Издательство Юрайт, 2021. – 270 с. – Текст: электронный // Образовательная платформа Юрайт [сайт]. – URL.

## **7.2. Дополнительная литература**

1. Миленина С. . Электротехника, электроника и схемотехника учебник и практикум для вузов / С.А. Миленина, Н.К. Миленин; под редакцией Н.К. Миленина. – М.: Издательство Юрайт, 2021. – 406 с. – Текст: электронный // Образовательная платформа Юрайт [сайт]. – URL: https://urait.ru/bcode/469194.

2. Электротехника и электроника в 3 т. Том 3. Основы электроники и электрические измерения: учебник и практикум для вузов / Э.В. Кузнецов, Е.А. Куликова, П.С. Культиасов, В.П. Лунин; под общей редакцией В.П. Лунина. – М.: Издательство Юрайт, 2020. – 234 с. – Текст: электронный // Образовательная платформа Юрайт [сайт]. – URL: https://urait.ru/bcode/450784.

3. Миловзоров О. В. Электроника: учебник для вузов / О. В. Миловзоров, И. Г. Панков. – М.: Издательство Юрайт, 2021. – 344 с. – Текст: электронный // Образовательная платформа Юрайт [сайт]. – URL: https://urait.ru/bcode/468614.

4. Щука А. А. Электроника в 4 ч. Часть 1. Вакуумная и плазменная электроника: учебник для вузов / А. А. Щука, А. С. Сигов; под редакцией А. С. Сигова. – М.: Издательство Юрайт, 2021. – 172 с. – Текст: электронный // Образовательная платформа Юрайт [сайт]. – URL: https://urait.ru/bcode/469887.

5. Щука А. А. Электроника в 4 ч. Часть 3. Квантовая и оптическая электроника: учебник для вузов / А. А. Щука, А. С. Сигов; ответственный редактор А. С. Сигов. – М.: Издательство Юрайт, 2021. – 117 с. – Текст: электронный // Образовательная платформа Юрайт [сайт]. – URL: https://urait.ru/bcode/470590.

6. Щука А. А. Электроника в 4 ч. Часть 4. Функциональная электроника: учебник для вузов / А. А. Щука, А. С. Сигов; ответственный редактор А. . Сигов. – М.: Издательство Юрайт, 2020. – 183 с. – Текст: электронный // Образовательная платформа Юрайт [сайт]. – URL: https://urait.ru/bcode/451677.

7. Щука А.А. Электроника в 4 ч. Часть 2. Микроэлектроника: учебник для вузов / А. А. Щука, А. С. Сигов; ответственный редактор А. С. Сигов. – М.: Издательство Юрайт, 2021. – 326 с. – Текст: электронный // Образовательная платформа Юрайт [сайт]. – URL: https://urait.ru/bcode/470589.

8. Берикашвили В. Ш. Электроника и микроэлектроника: импульсная и цифровая электроника: учебное пособие для вузов / В. Ш. Берикашвили. – Москва: Издательство Юрайт, 2021. – 242 с. – Текст: электронный // Образовательная платформа Юрайт [сайт]. – URL: https://urait.ru/bcode/473182.

# **7.3 Перечень ресурсов информационно-телекоммуникационной сети «Интернет»**

1. Единое окно доступа к образовательным ресурсам: http://window.edu.ru/.

2. Интернет Университет Информационных Технологий: http://www.intuit.ru/.

3. Электронно-библиотечная система «IPRbooks» [Электронный ресурс]. – Режим доступа: доступ из корпоративной сети РГРТУ – свободный, доступ из сети Интернет – по паролю. – URL: https://iprbookshop.ru/.

4. Пакет схематического моделирования цифровых, аналоговых и аналоговоцифровых электронных схем высокой сложности: https://cxem.net/software/electronics\_workbench.php.

## **Профессиональные базы данных и информационные справочные системы**

1. Каталог ГОСТ: радиотехнические материалы: https://internet-law.ru/gosts/2814/.

2. Справочник по радиокомпонентам отечественного производства: https://radiokomplekt.ru/handbook.php.

3. Технический справочник радиодеталей: https://radiosvod.ru/.

4. Справочник по микроконтроллерам: https://www.radiomanportal.ru/sprav/microcontrollers/.

5. Информационно-поисковый портал по электронике: http://radionet.com.ru/.

6. Реестр Федерального института промышленной собственности: https://www1.fips.ru/registers-web/.

7. Сервер CHIPINFO: база данных по электронным компонентам: http://www.chipinfo.ru/.

8. QRZ.RU: технический портал – Сайт для радиолюбителей: https://www.qrz.ru/beginners/.

9. Журнал сетевых решений LAN: https://www.osp.ru/lan

10. Электротехнический портал для студентов вузов и инженеров: http://xn---- 8sbnaarbiedfksmiphlmncm1d9b0i.xn--p1ai/.

## **8. Материально-техническое обеспечение**

**Учебная аудитория для проведения занятий лекционного типа,** оснащенная стандартной учебной мебелью, мультимедиапроектором, ноутбуком, колонками, интерактивной доской.

**Учебная аудитория для проведения занятий семинарского типа, групповых и индивидуальных консультаций, текущего контроля и промежуточной аттестации**, **курсового проектирования,** оснащенная стандартной учебной мебелью, компьютерами, интерактивной доской, мультимедийным проектором.

**Учебная аудитория для проведения занятий семинарского типа, групповых и индивидуальных консультаций, текущего контроля и промежуточной аттестации, курсового проектирования,** оснащенная стандартной учебной мебелью и оборудованием:

- генератор сигналов специальной формы UDG  $101/5 - 3$  шт.;

- цифровой осциллограф DS-1052E – 3 шт.;

- лабораторный блок питания HY-1803L – 12 шт.;

- лабораторный блок питания HY-1803D – 1 шт.,

- паяльная станция LUKEY 852D – 13 шт.,

- лабораторный микроскоп YX-AK04 – 3 шт.,

- мультиметр Mastech – 1 шт.,

- мультиметр MS-8268 – 12 шт.,

- нагреватель инфракрасный кварцевый AOY-UE INT853A – 4 шт.,

- тестер SMD-компонентов MS-8910 – 1 шт.,

- набор радиомонтажника 1PK-635 – 12 шт.,

- держатель настольный – 12 шт.,

- фильтр сетевой на 8 розеток – 15 шт.,

- коврик антистатический – 12 шт.

**Помещение для самостоятельной работы** – компьютерный класс с доступом к сети «Интернет» и ЭИОС СмолГУ.

# **9. Программное обеспечение**

Microsoft Open License (Windows XP, 7, 8, 10, Server, Office 2003-2016), лицензия 66975477 от 03.06.2016 (бессрочно).

Программный комплекс «ElectronicsWorkbench» (свободная лицензия).

Обучающимся обеспечен доступ к ЭБС «Юрайт», ЭБС «IPRbooks», доступ в электронную информационно-образовательную среду университета, а также доступ к современным профессиональным базам данных и информационным справочным системам.

# ДОКУМЕНТ ПОДПИСАН ЭЛЕКТРОННОЙ ПОДПИСЬЮ

Сертификат: 03B6A3C600B7ADA9B742A1E041DE7D81B0 владелец: Артеменков Михаил Николаевич Действителен: с 04.10.2021 до 07.10.2022